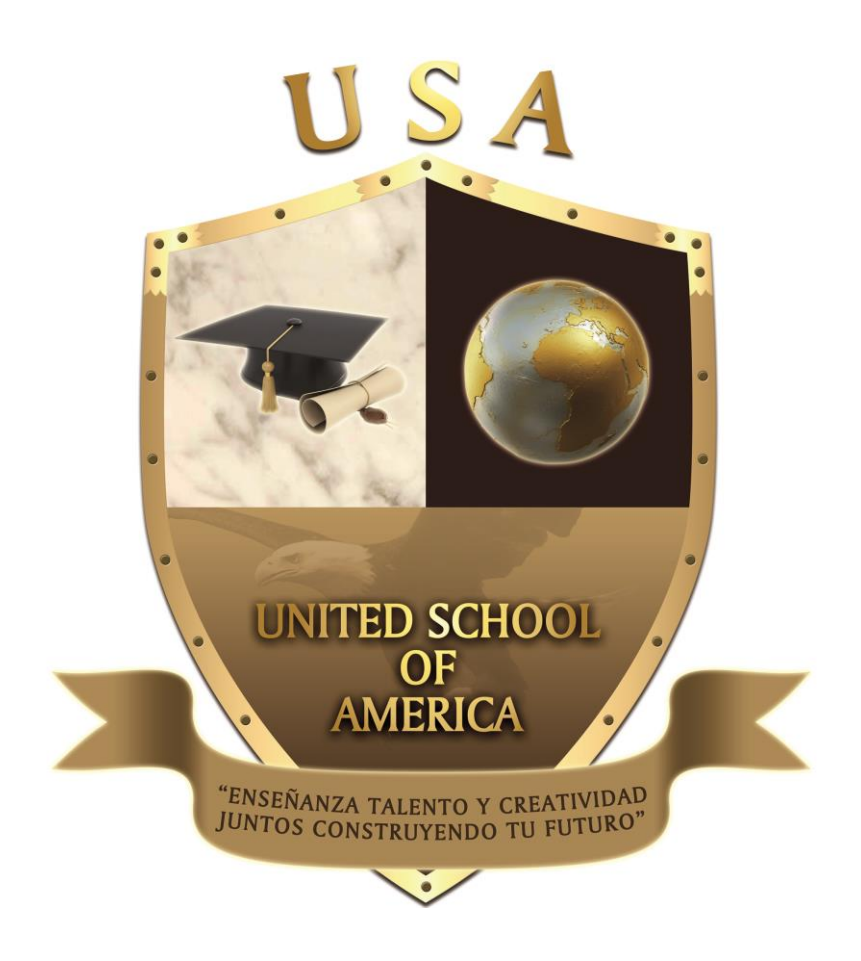

# **United School of America**

701 E. Ball Road, Suite 100, Anaheim, CA 92805 Office: (714) 765-5900 Fax: (714) 776-3028 **www.unitedschoolofamerica.com**

Catalog January 01, 2018 to December 31, 2018 BPPE School Code: 3014371

www.unitedschoolofamerica.com

# **TABLE OF CONTENTS**

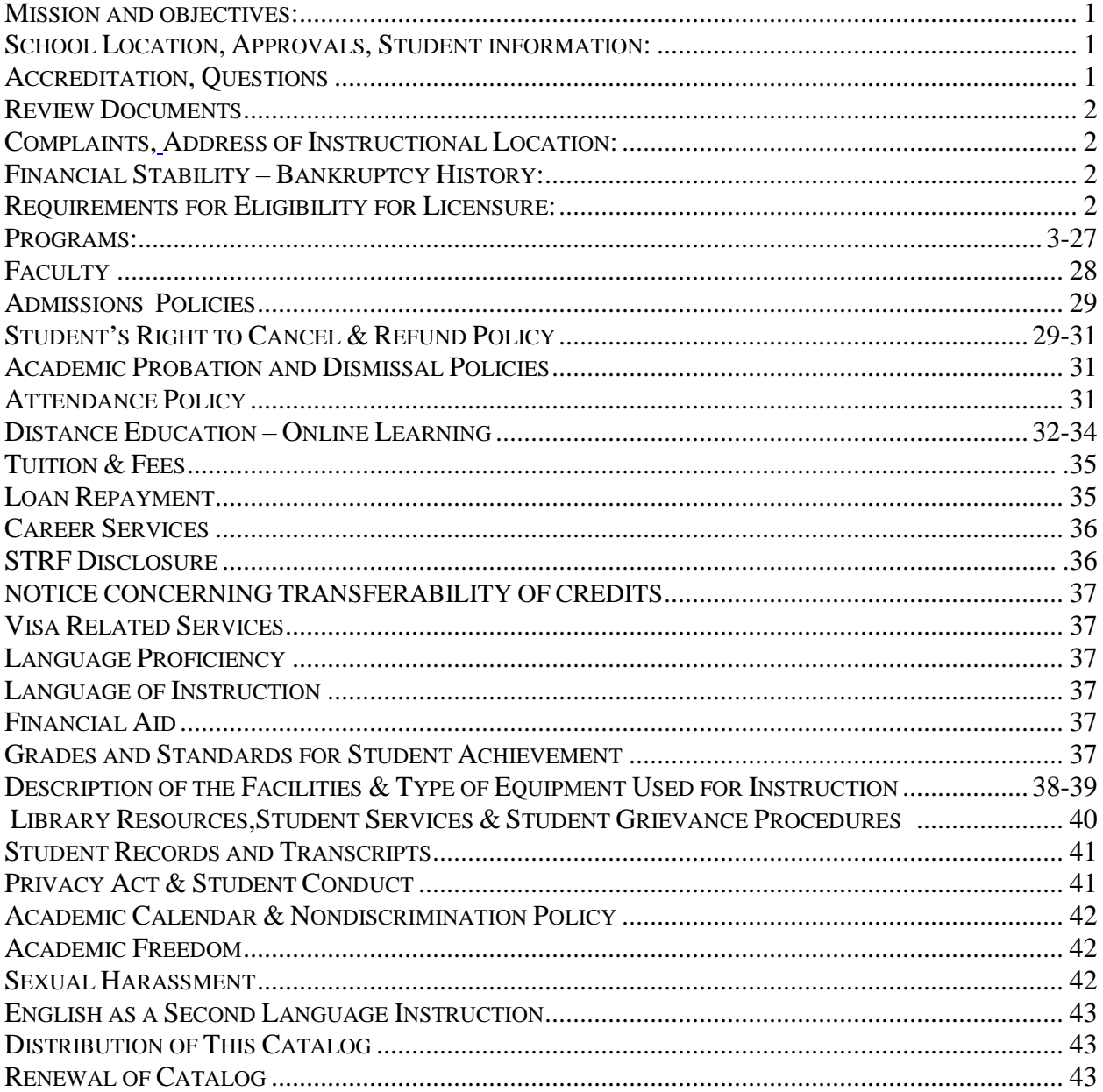

#### **Mission and Objectives:**

Our mission and Objectives is to provide an educational career program, which prepare students to succeed in a variety of professions. Students are provided with the opportunity to develop essential knowledge and skills; self-discipline, self-confidence, a professional attitude. We specialize in working with injured workers. We understand that for many of our students returning to school and learning a new profession is very challenging, especially when they have injuries. Our goal is to provide the necessary training in a professional and respectful manner. We tailor our programs to meet the unique needs necessary to provide quality retraining for our students.

## **A Brief History of the Institution:**

United School of America began through its delivery of its instructional programs from its first location at United School of America, in the city of Anaheim. The first courses offered included: Floral & Bridal Design, Diversified Photography, Computer Repair Technician, Medical Assistance and Computer Clerical Office Business Skills. Since the school's inception, new programs and an online platform were added in order to meet with the changing demand in the workforce. Throughout its existence, the school has maintained its original mission of providing high quality and reasonably priced vocational training programs.

## <span id="page-2-0"></span>**School Location:**

United School of America *(www.unitedschoolofamerica.com)* 701 E. Ball Road, Suite 100, Anaheim, CA 92805 Office: (714) 765-5900 Fax: (714) 776-3028

#### **Student Information:**

At United School of America we try our best to maintain a professional communication track with all our students. We understand that from time to time contact information may change. Please keep us updated through email or in writing of any changes in order for us to expedite your learning needs.

## <span id="page-2-1"></span>**BPPE Approval:**

United School of America is a private institution and is approved to operate by the Bureau for Private Postsecondary Education. (BPPE). "Approved" means the school operates in compliance with state standards as set forth in Chapter 8, Part 59, Division 10, and Title 3 of the California Education Code.

#### **Accreditation:**

<span id="page-2-2"></span>This institution is not accredited by an accrediting agency recognized by the United States Department of Education. These programs do not lead to licensure in California or other states. A degree program that is unaccredited or from an unaccredited institution is not recognized for some employment positions, including, but not limited to, positions with the State of California. A student enrolled in an unaccredited institution is not eligible for federal financial aid.

#### **Questions:**

Any questions a student may have regarding this catalog that have not been satisfactorily answered by the institution may be directed to the Bureau for Private Postsecondary Education at 2535 Capital Oaks Dr., Suite 400 Sacramento, CA 95833 or P.O. Box 980818, West Sacramento, CA 95798-0818, www.bppe.ca.gov, (916) 431-6959 or toll free at (888) 370-7589, Fax (916) 263-1897

#### <span id="page-3-0"></span>**Review Documents**

As a prospective student, you are encouraged to review this catalog prior to signing an enrollment agreement. You are also encouraged to review the School Performance Fact Sheet, which must be provided to you prior to signing an enrollment agreement.

#### **Complaints:**

A student, or any member of the public, may file a complaint about this institution with the Bureau for Private Postsecondary Education by calling (888) 370-7589 toll free, or by completing a complaint form, which can be obtained on the bureau's Internet web site www.bppe.ca.gov.

#### <span id="page-3-1"></span>**Address of Instructional Location:**

United School of America 721 E. Ball Road, Suite 102, Anaheim, CA 92805

#### <span id="page-3-2"></span>**Financial Stability – Bankruptcy History:**

This institution has not had a pending petition in bankruptcy, is not operating as a debtor in possession and has not filed a bankruptcy petition within the last five years. It has not had a petition in bankruptcy filed against it within the preceding five years that resulted in reorganization under chapter 11 of the United States Bankruptcy Code.

## <span id="page-3-3"></span>**Requirements for Eligibility for Licensure:**

None of the educational services offered lead to occupations that require licensure.

# <span id="page-4-0"></span>**Programs:**

# **Floral and Bridal Design**

#### **Length of Program**

500 Hours

# **Frequency of Lessons**

M-F 5 hrs. per day

# **Objective**

The student will learn to decorate an album for weddings, fifteen year's celebration. The student will also learn the decoration of pillows and frames for pictures. During this program the student will develop skills through a fundamental floral arrangement for weddings and for special occasions. The student will be taught how to create a resume, fill out applications, attend interviews, write thank you letters, and use correct telephone techniques.

# **Occupational Goal**

Successful graduates of this program will attain the skills and knowledge for entry-level employment as a Floral and Bridal Arrangement Designer.

# **Citation of Texts**

The Art of Floral Design by Norah T. Hunter

Creative Wedding Floral You Can Make by Terry Rye

## **Mode of Instruction**

Classroom

## **Final Exam**

No final exam, however all assignments/projects must be satisfactorily completed

## **Internship/Externship**

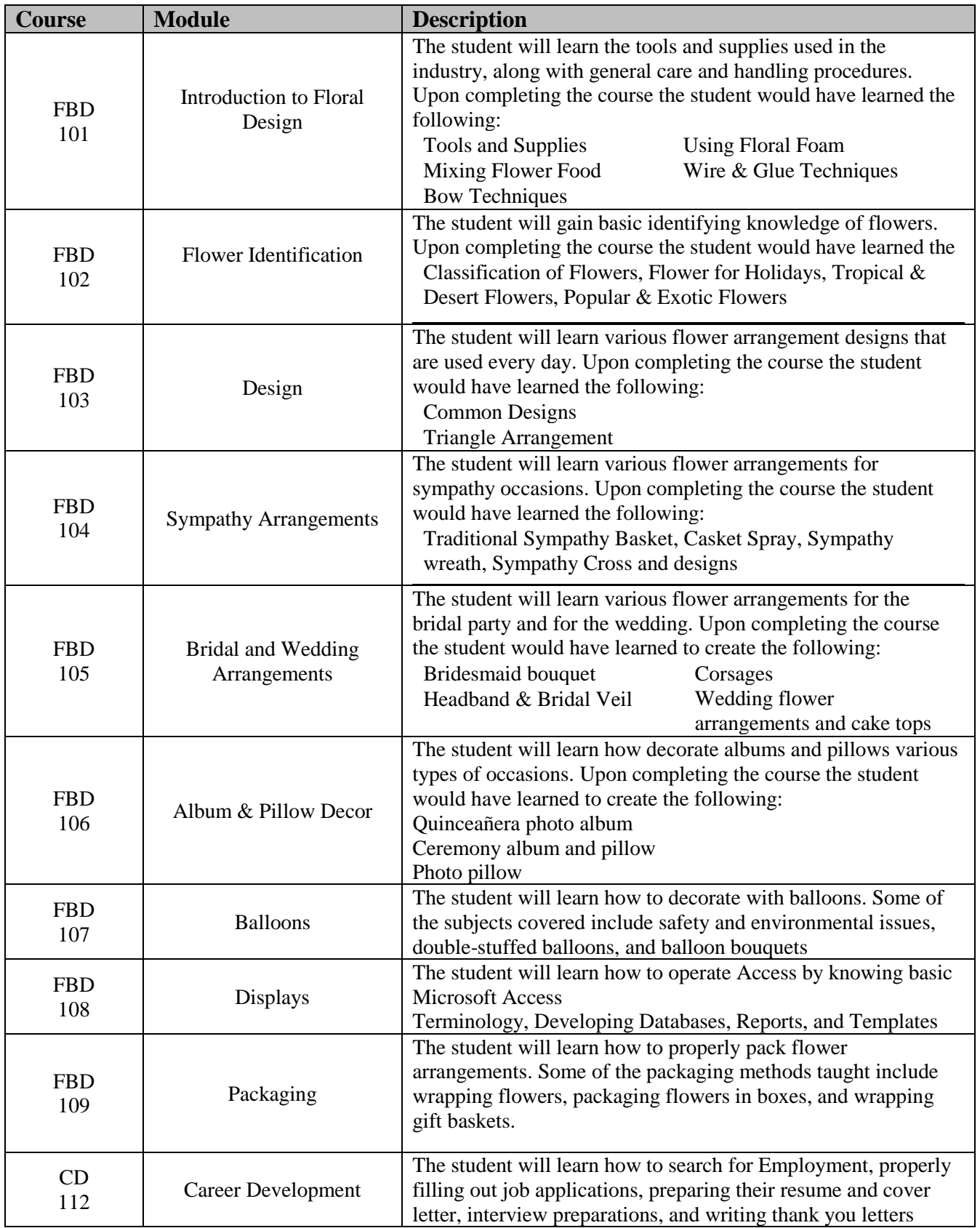

#### **Diversified Photography& Graphic Design**

#### **Length of Program**

500 Hours

#### **Frequency of Lessons**

M-F 5 hrs. per day

## **Objective**

The student will learn how to use a 35mm digital camera using different apertures and shutter speeds. The student will develop strategies in or out the studio by learning different lighting techniques using different backgrounds. They will learn how to restore pictures and retouching, as well as special effects. The student will be introduced to Adobe Photoshop CS5. They will learn to prepare a resume, fill out applications, prepare for interviews, write thank you letters, and use correct telephone techniques.

#### **Occupational Goal**

The program objective of the course is to provide the students with skills and knowledge to secure entry-level employment as either photographer or a digital technician doing photo restoration, retouching, special effects, or manipulation of digital images.

#### **Citation of Texts**

Adobe Photoshop CS5 DreamWeaver web design

#### **Mode of Instruction**

Classroom

#### **Final Exam**

No final exam, however all assignments/projects must be satisfactorily completed

#### **Internship/Externship**

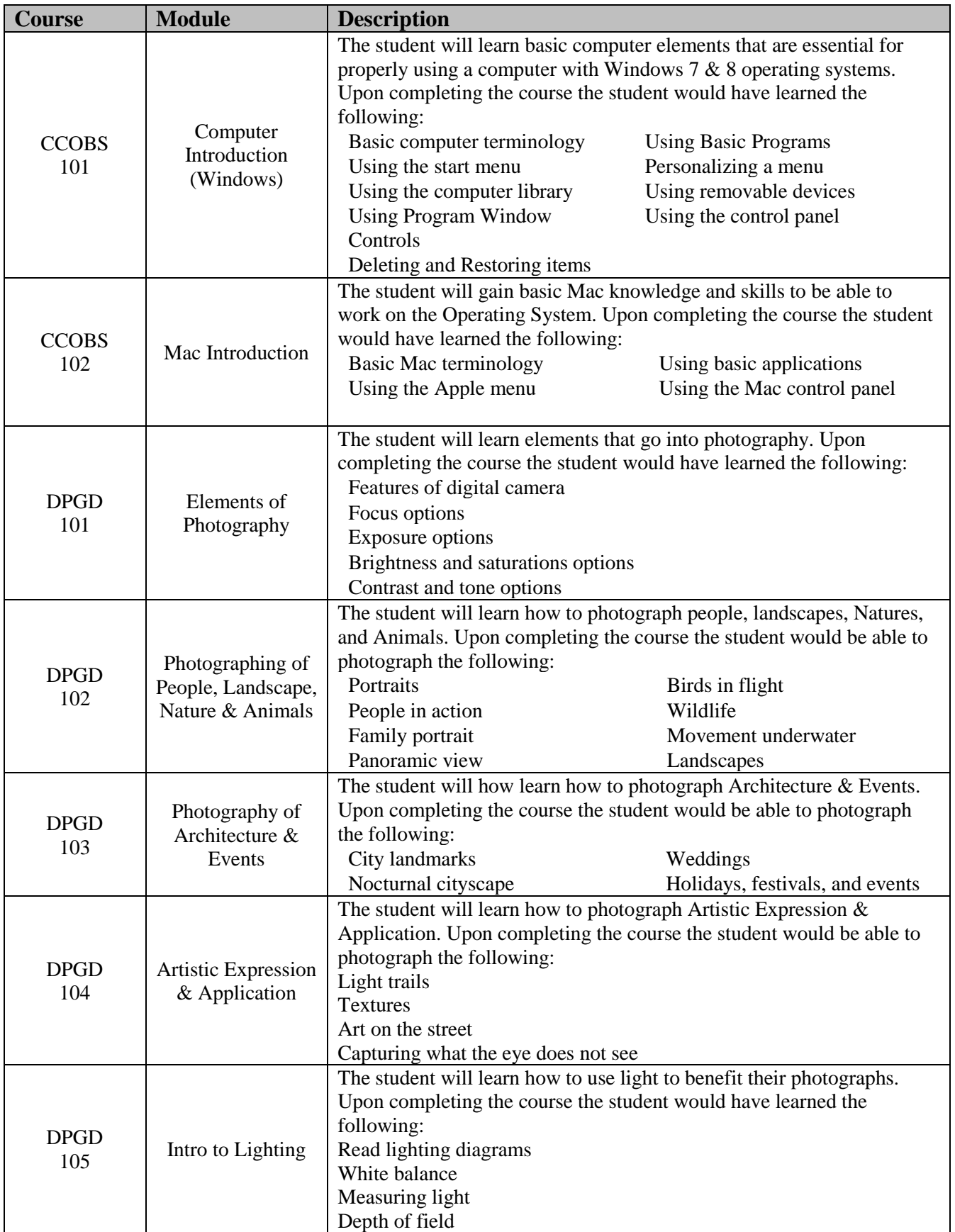

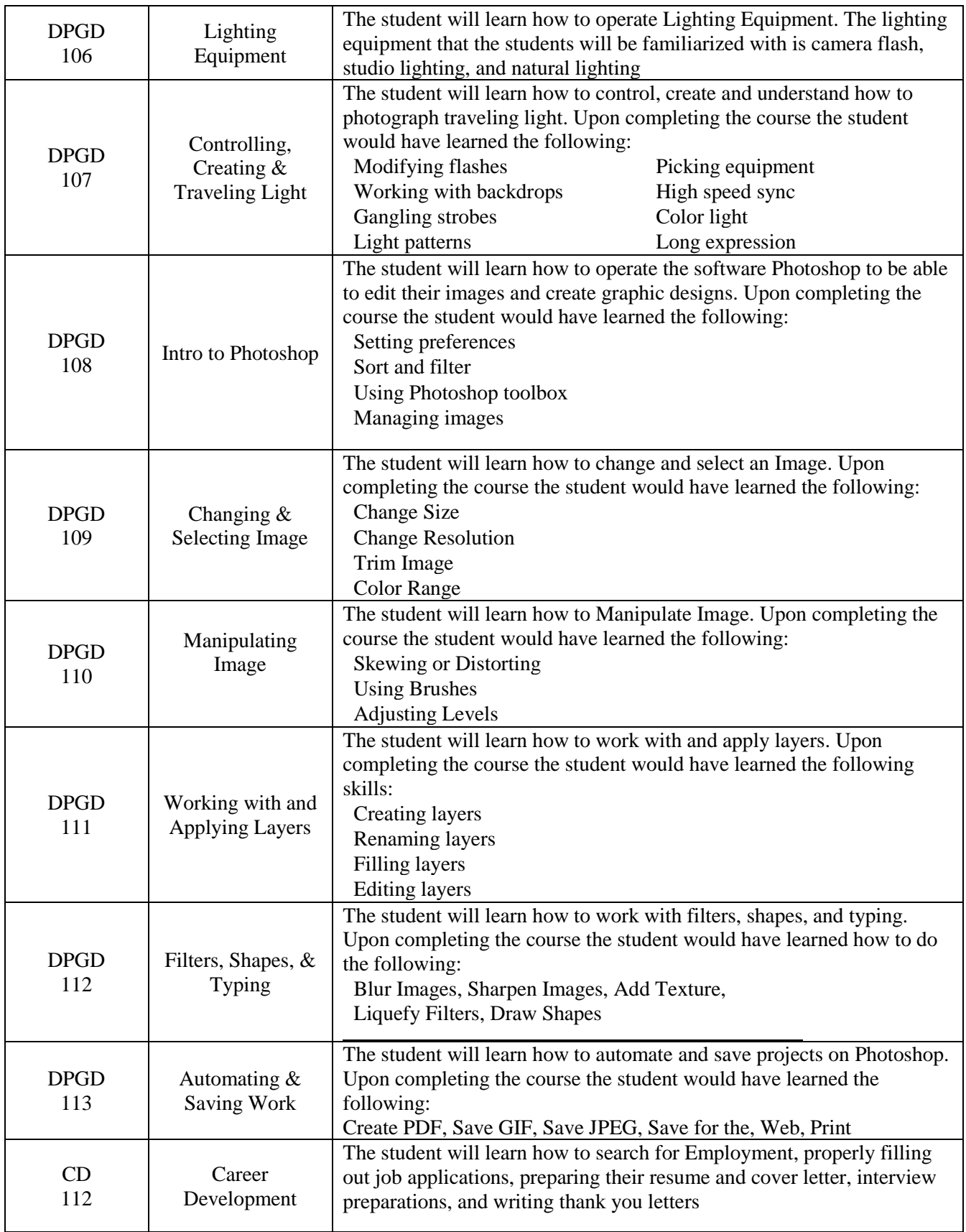

# **Length of Program**

500 Hours

# **Frequency of Lessons**

M-F 5 hrs. per day

# **Objective**

The student will learn to determine what tools and equipment will be required to be a Computer Repair Technician. They will start with basic keyboarding techniques, key stroking skills, keyboard memorization accuracy, and speed. The student will learn the function of Windows 8 operating system. They will learn to install and configure hardware components and computer peripheral. They will also learn the function and interconnection among peripherals. There will be a comprehensive look at various systems and software tools for aiding in diagnostics and troubleshooting procedures. They will learn to prepare a resume, fill out applications, prepare for interviews, write thank you letters, and use correct telephone techniques.

# **Occupational Goal**

The program objective of the course is to provide the student with the necessary classroom, practical, and laboratory training to meet the minimum requirements to become employed as a computer repair technician.

# **Citation of Texts**

Upgrading and preparing DCS by Scott MuellerWeb Support Microsoft Corp.

# **Mode of Instruction**

Classroom or Online

## **Final Exam**

No final exam, however all assignments/projects must be satisfactorily completed

# **Internship/Externship**

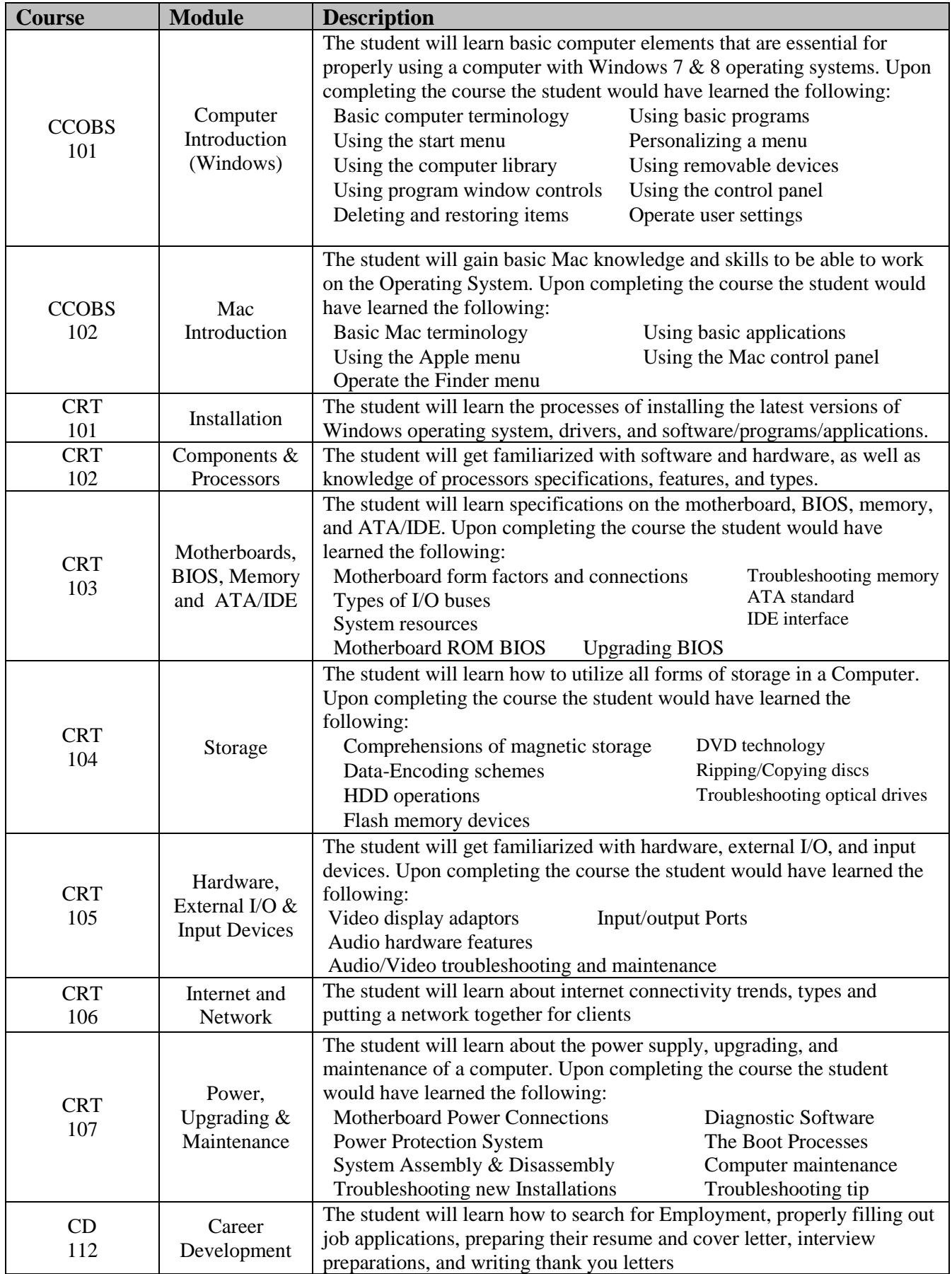

#### **Length of Program**

500 Hours

#### **Frequency of Lessons**

M-F 5hrs per day

# **Objective**

The student will learn about keyboarding disposition and finger assignment to improve speed and technique. Using Microsoft Word, they will learn how to set-up a page layout, select fonts, styles, and sizes. Using Microsoft Excel, they will also learn how to create and format worksheets by entering text, values, and formulas. During this program the student will learn how to use Medisoft software for insurance claim printing, electronic claim submission, accounts receivable tracking, and practice managing reports in healthcare practices and billing services. The student will also learn how to use ICD-9 and CPT for coding diagnoses and procedures. The program will train the student in the skills needed to function to function in the medical office front desk or medical clinic. They will learn to prepare a resume, fill out applications, prepare for interviews, write thank you letters, and use correct telephone techniques.

## **Occupational Goal**

The program prepares the Student for entry-level positions as a Medical Assistant in administrative and medical office settings. The emphasis of the program is placed on medical ethics, terminology, business procedures, human relations, secretarial, and business skills for the medical front office.

## **Citation of Texts**

Medical Assistant Terminology

## **Mode of Instruction**

Classroom or Online

## **Final Exam**

No final exam, however all assignments/projects must be satisfactorily completed

## **Internship/Externship**

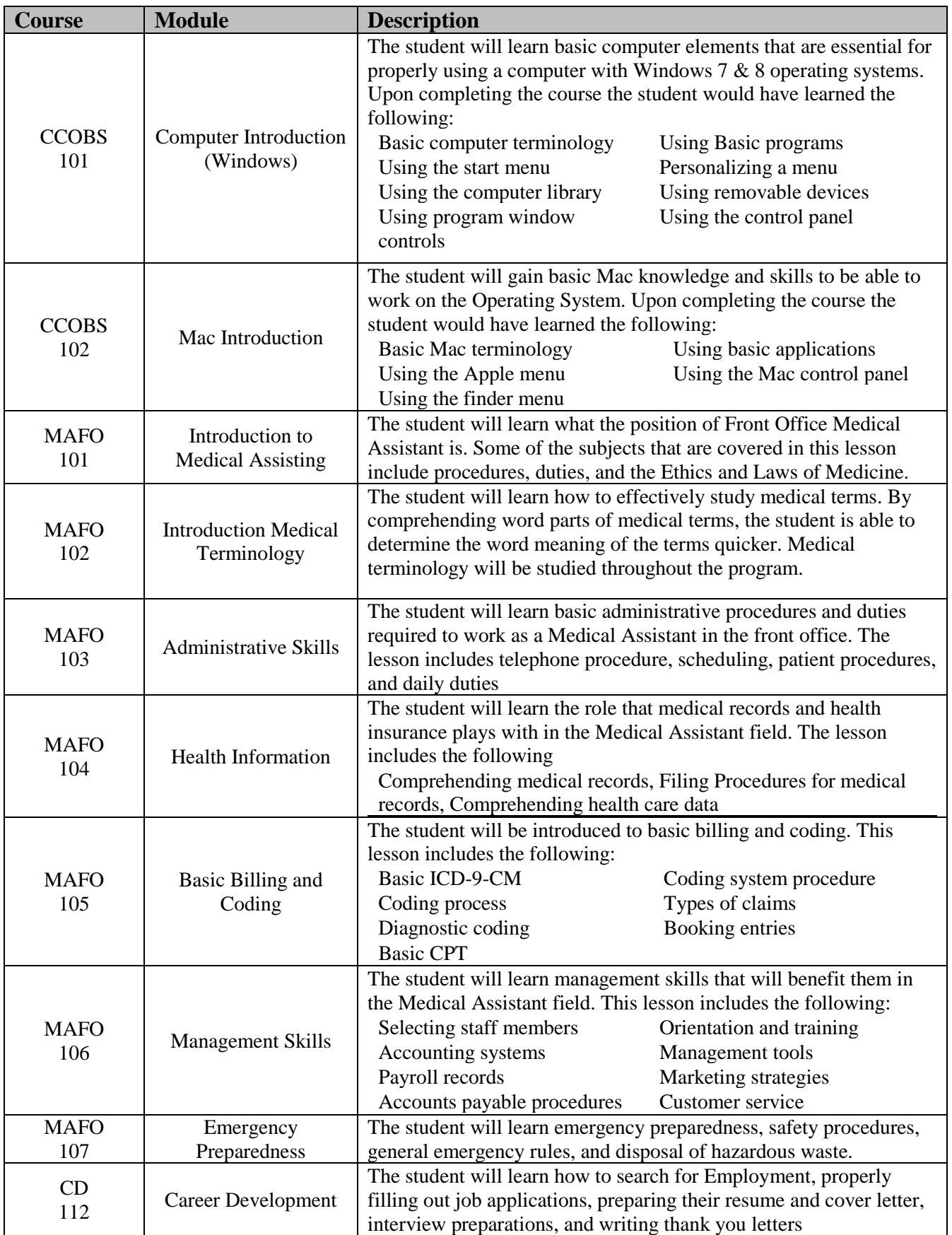

#### **Computer Clerical Office Business Skills**

#### **Length of Program**

500 Hours

# **Frequency of Lessons**

M-F 5hrs per day

# **Objective**

The student will learn to type by starting basic keys stroking skills, and how the basic functions of popular software applications work. They will learn the different operations associated with a standard calculator and the use of office machines and equipment. They will learn about designing and laying out presentations with Power Point. The student will learn how to set up basic data using Microsoft Access including forms, reports, queries, and tables. They will learn to prepare a resume, fill out applications, prepare for interviews, write thank you letters, and use correct telephone techniques.

# **Occupational Goal**

The program objective of this course is to provide the student with the training to meet the minimum requirements to begin employment in an office requiring computer clerical business skills. The office applications taught reflect those that are used in many businesses for word processing, databases management, and presentations.

# **Citation of Texts**

Learning Microsoft Office 2010

# **Mode of Instruction**

Classroom or Online

## **Final Exam**

No final exam, however all assignments/projects must be satisfactorily completed

# **Internship/Externship**

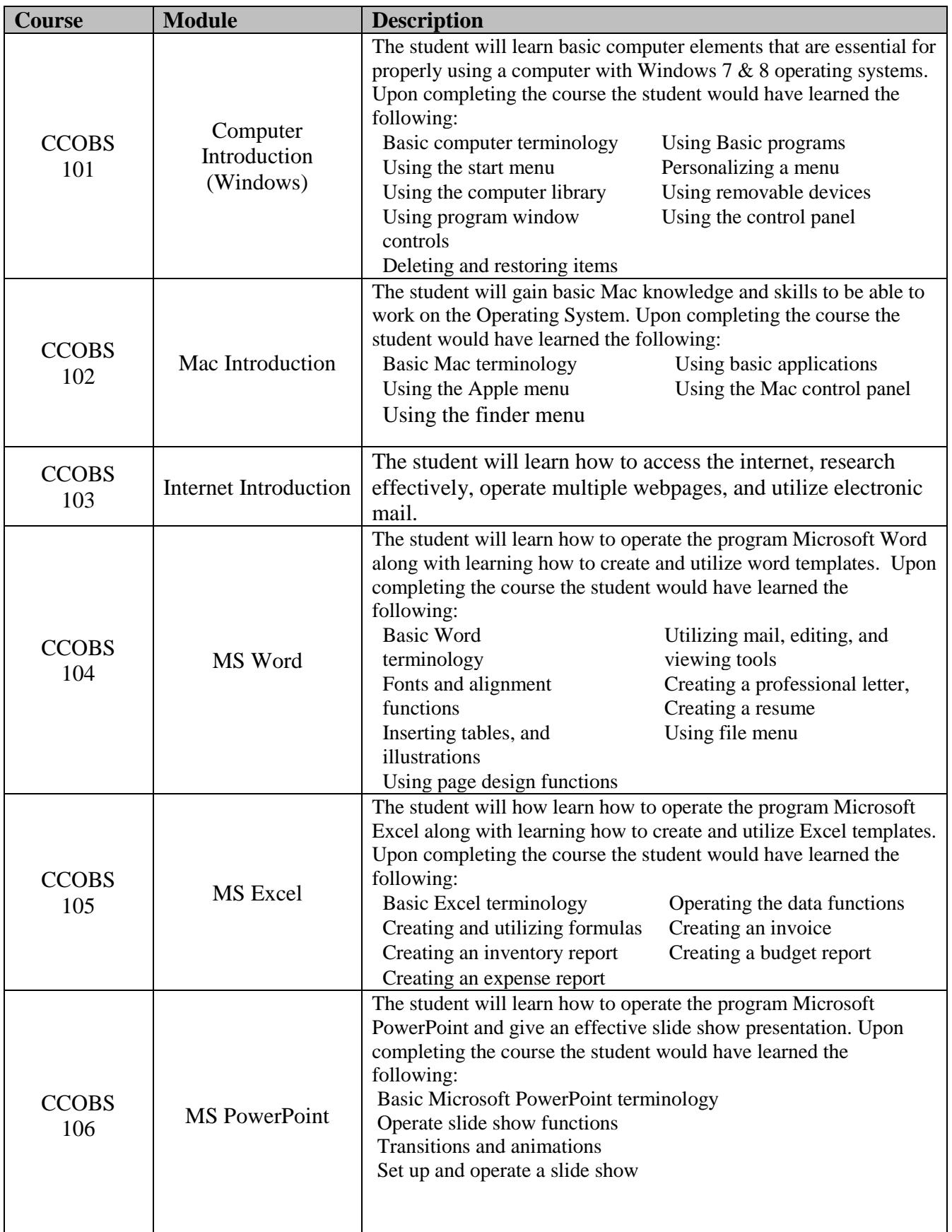

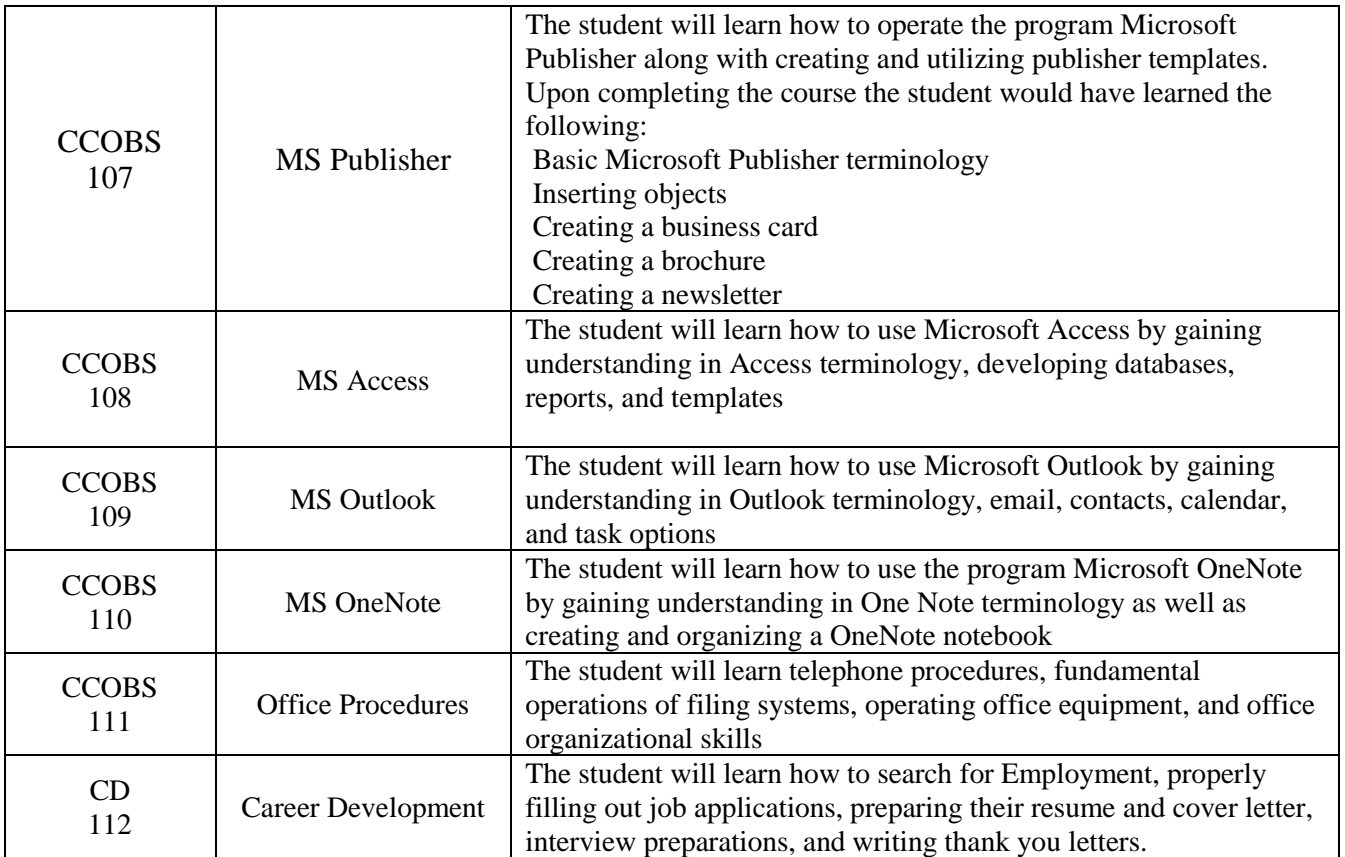

# **Commercial and Residential Electrician**

#### **Length of Program**

500 Hours

#### **Frequency of Lessons**

M-F 5 hrs. per day

#### **Educational Objective**

Students will learn definitions of electrical terms along with requirements for electrical installation, wiring, and how to safely work with electricity. Students will get familiar with equipment, and working conditions.

#### **Occupational Goal**

Successful graduates of this program will attain the skills and knowledge for entry-level employment as a commercial or residential electrician.

# **Citation of Texts**

NFPA 70. (2014). *National electrical code.* (2014 ed.). Quincy National Fire Protection Association.

#### **Mode of Instruction**

Classroom / Lab

#### **Final Exam**

No final exam, however all assignments/projects must be satisfactorily completed

## **Internship/Externship**

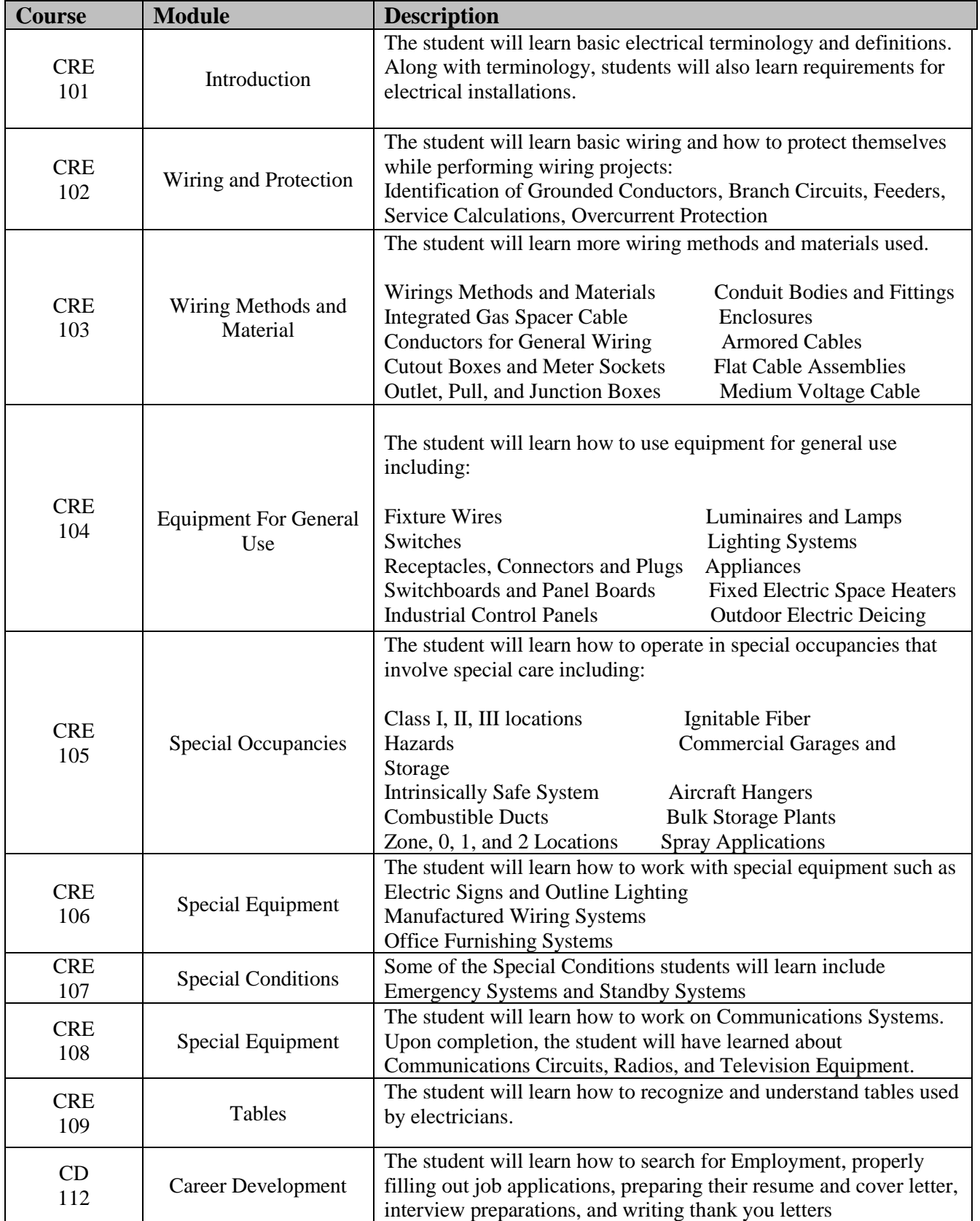

# **Medical Coding and Billing Clerk**

## **Length of Program**

500 Hours

# **Frequency of Lessons**

M-F 5 hrs. per day

# **Educational Objective**

This course prepares students to code patients' medical records correctly and optimize reimbursement for a full range of medical services. Students will learn the role that insurance plays with billing and coding. Our Students will also gain experience using the ICD-9 codes for diagnosis of conditions or diseases being treated. Students will learn how to work in a medical office environment.

# **Occupational Goal**

Successful graduates of this program will attain the skills and knowledge for entry-level employment in the medical/medical insurance field.

#### **Textbook**

Fordney, M. (2012). *Insurance handbook for the medical office.* (12th ed.). Ventura: Elsvier. (2012). *2012 CPT.* (Standard Edition). Chicago: AMA Buck, C. J. (2011). *2012 icd-9-cm.* (Professional ed.). St. Louis: Elsvier. Ehrlich, Ann, and Carol Schroeder. *Medical Terminology for Health Professions* . 7th Edition. Clifton Park: DELMAR CENGAGE Learning, 2013. Print. **Mode of Instruction**

Classroom or Online

# **Final Exam**

No final exam, however all assignments/projects must be satisfactorily completed with a grade of "Pass"

## **Internship/Externship**

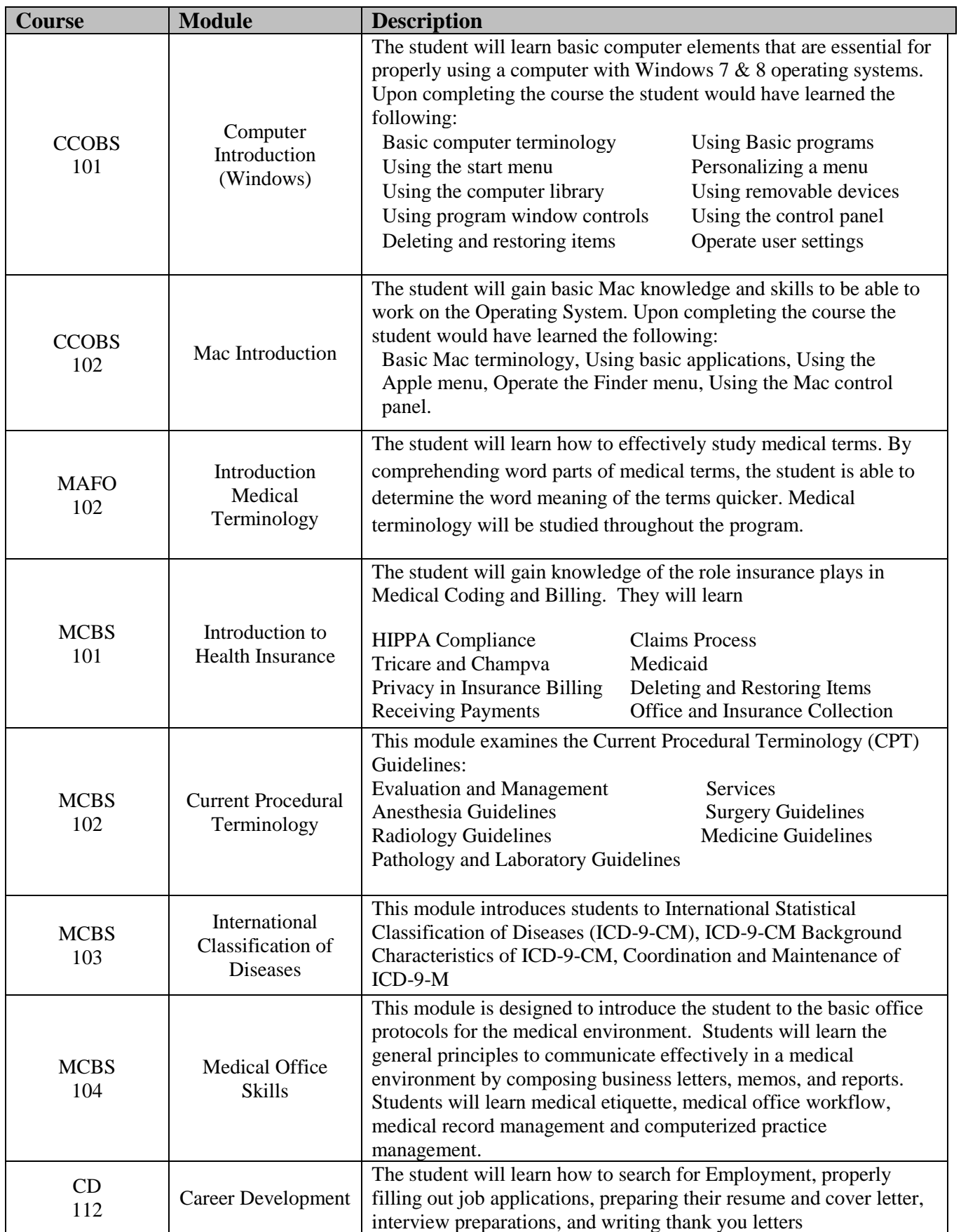

#### **Professional Cake Decorating**

#### **Length of Program**

375 Hours

#### **Frequency of Lessons**

M-F 5 hrs. per day

# **Educational Objective**

The Educational Objective of the Professional Cake Decorating program is to provide the student knowledge of the tools and supplies used in the industry, along with how to pipe, create floral designs, and practice border skills. Throughout the course, students will have the opportunity to practice royal icing, hand modeling, pastillage and gumpaste techniques. Students will also have the opportunity to learn how to decorate cupcakes and cookies. Wrapping cake board, utilize color charts, and paint cakes will also be taught. In the Career Development module, students will learn the skills to find employment in this field.

## **Occupational Goal**

Successful graduates of this program will attain the skills and knowledge for entry-level employment as a professional cake decorator..

# **Textbook**

Garrett Toba, T. (2007). *Professional Cake Decorating*. Danvers: John Wiley & Sons. INC. **Mode of Instruction**

Classroom / Lab

## **Final Exam**

No final exam, however all assignments/projects must be satisfactorily completed with a grade of "Pass"

## **Internship/Externship**

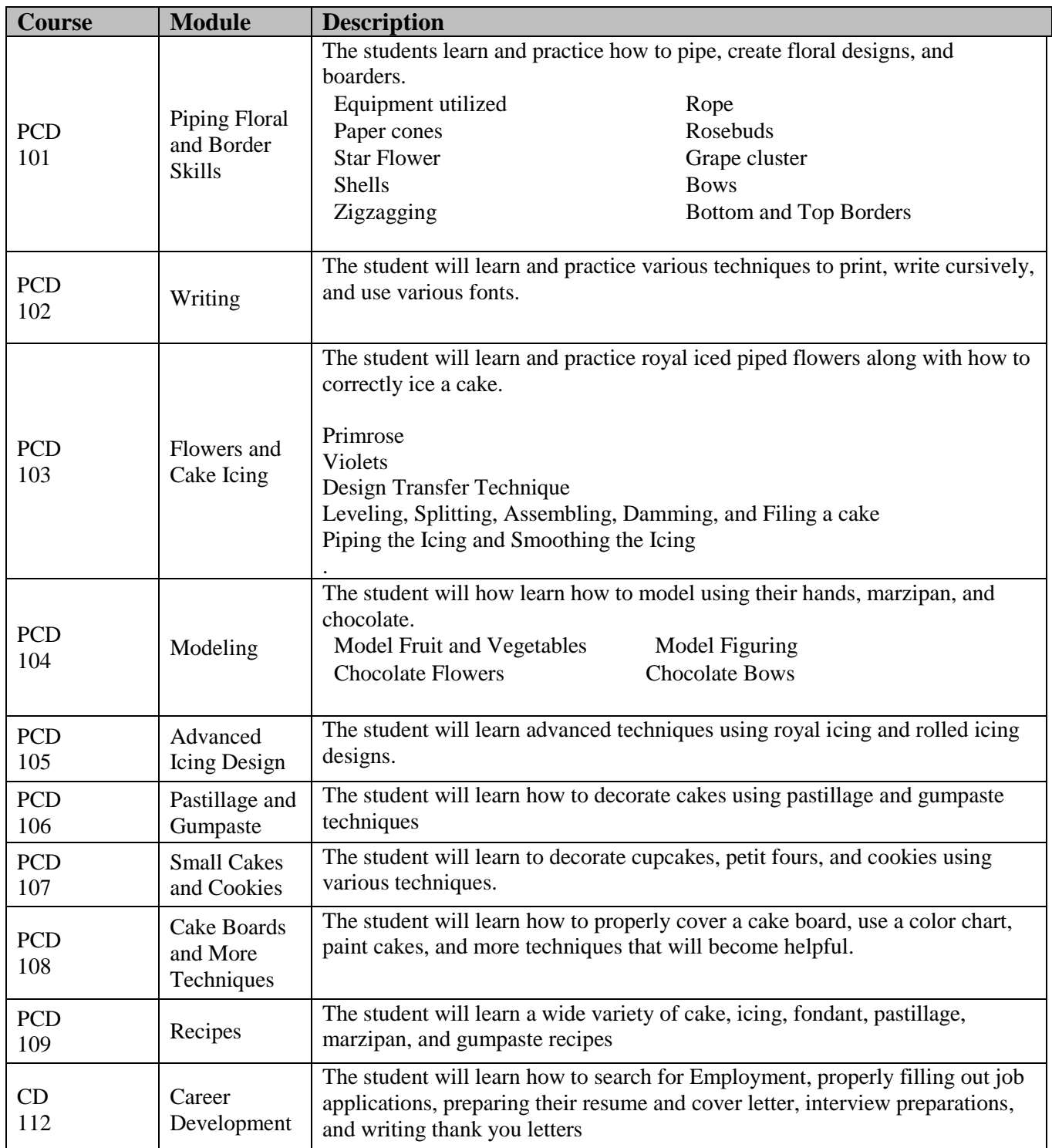

# **Solar Panel Installation**

# **Length of Program**

450 Hours

# **Frequency of Lessons**

M-F 5 hrs. per day

# **Educational Objective**

Students will be provided an introduction to solar energy and they will also receive an introduction to electricity. Solar configuration, design, calculating, surveying, and the components that make up installation of solar panels are taught. Regulatory processes and approvals that are needed to design and install solar panels will also be taught. Students will learn how to complete the installation process.

# **Occupational Goal**

Successful graduates of this program will attain the skills and knowledge for entry-level employment installing or repairing solar panels/systems.

# **Textbook**

Boxwell, M. (2014). *Solar electricity handbook*. (2014 ed.). Greenstream Publishing **Mode of Instruction**

Classroom / Lab

# **Final Exam**

No final exam, however all assignments/projects must be satisfactorily completed with a grade of "Pass"

# **Internship/Externship**

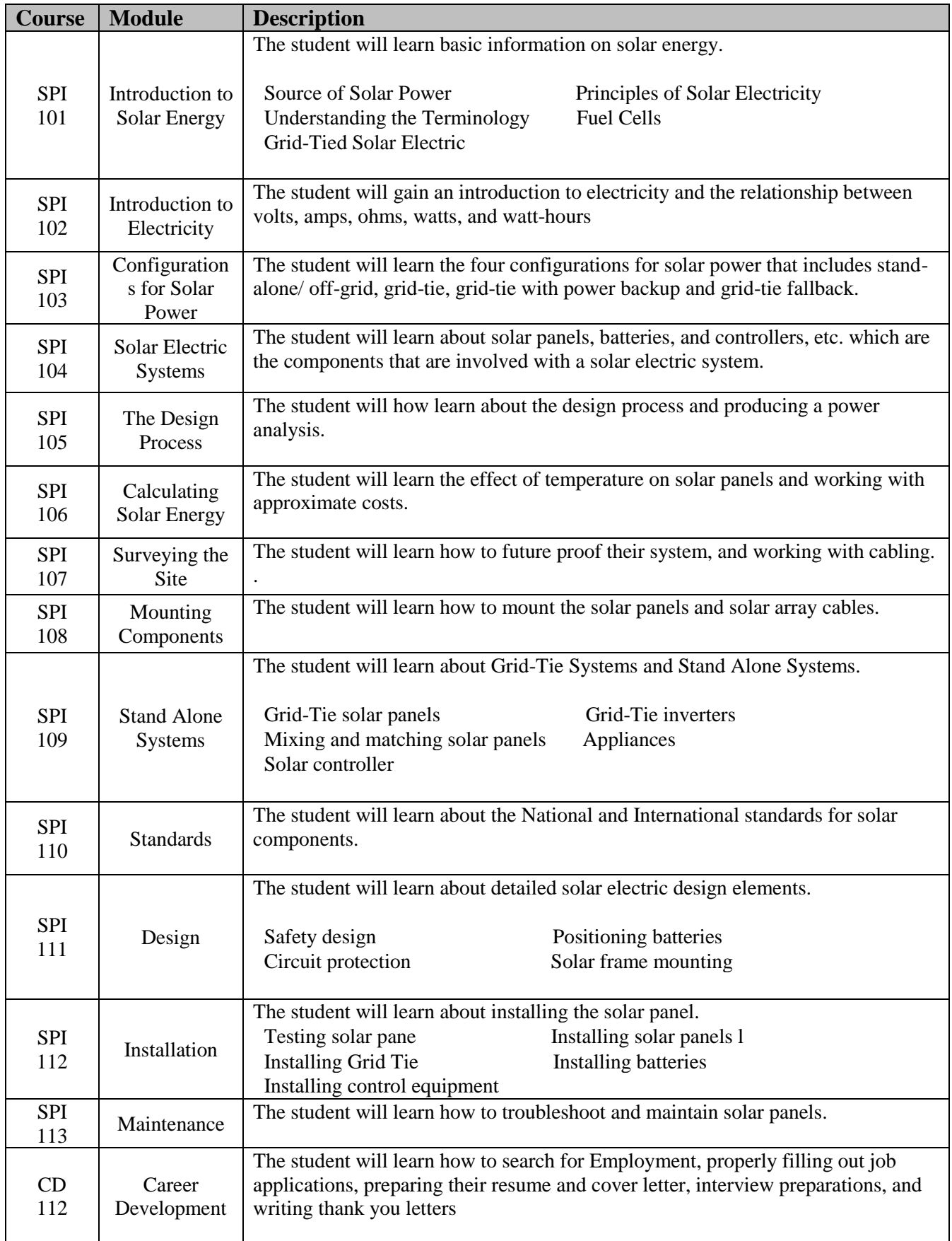

#### **Video Editing**

# **Length of Program**

500 Hours

#### **Frequency of Lessons**

M-F 5 hrs. per day

## **Educational Objective**

Students will learn the basic operating systems of both Windows and Mac. The editing software students will be provided and use is Adobe Premiere Pro CS5. How to shoot and capture video and editing clips together, effects, changing times, mixing, exploring, and managing projects will be taught. Students also will learn how to export their frames and authorizing a DVD. **Occupational Goal**

Successful graduates of this program will attain the skills and knowledge for entry-level employment installing or repairing solar panels/systems.

# **Textbook**

Adobe Photoshop CS5 – Classroom in a Book: The official Training Workbook from Adobe Systems. Pearson Publishing

# **Mode of Instruction**

Classroom or Online

## **Final Exam**

No final exam, however all assignments/projects must be satisfactorily completed with a grade of "Pass"

## **Internship/Externship**

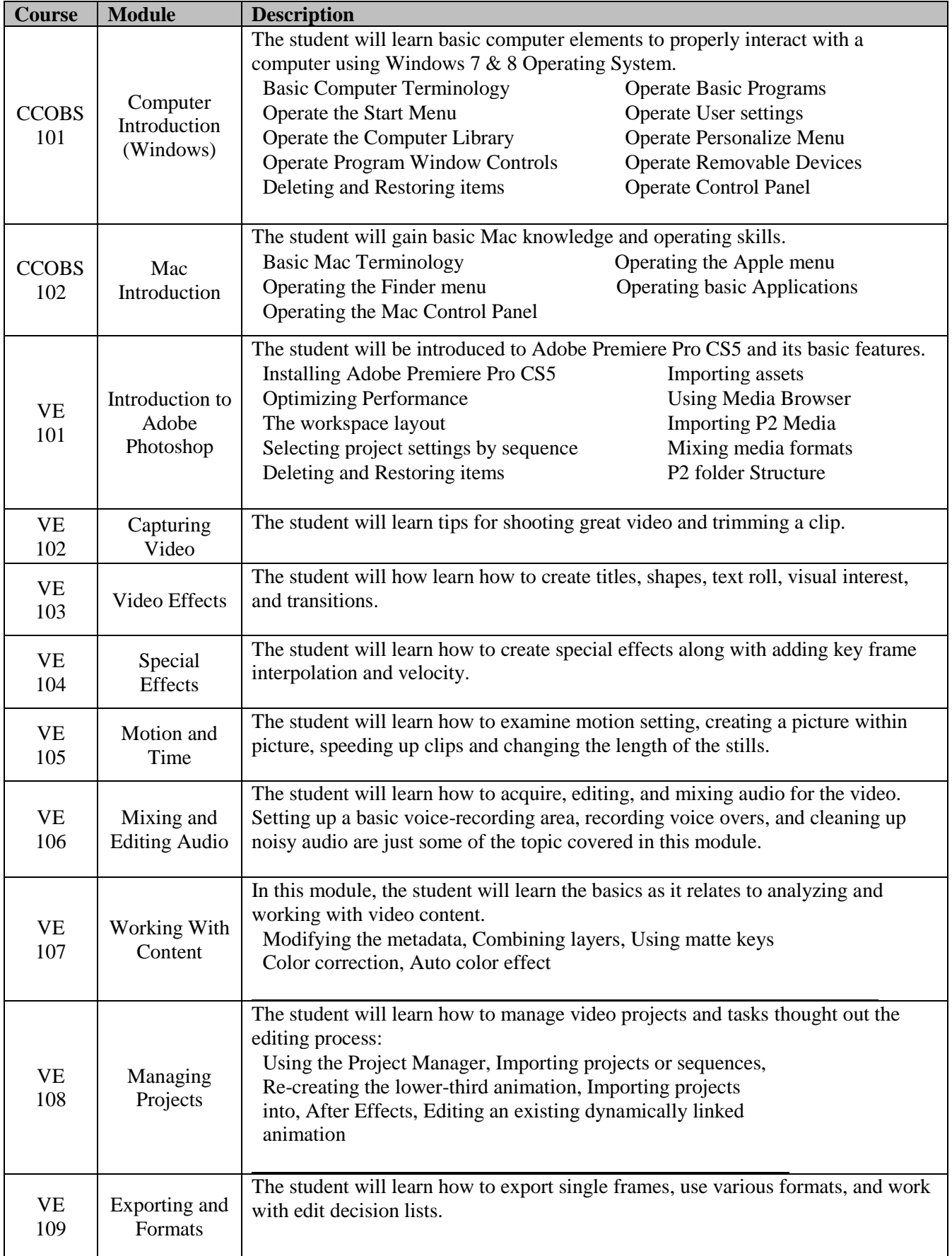

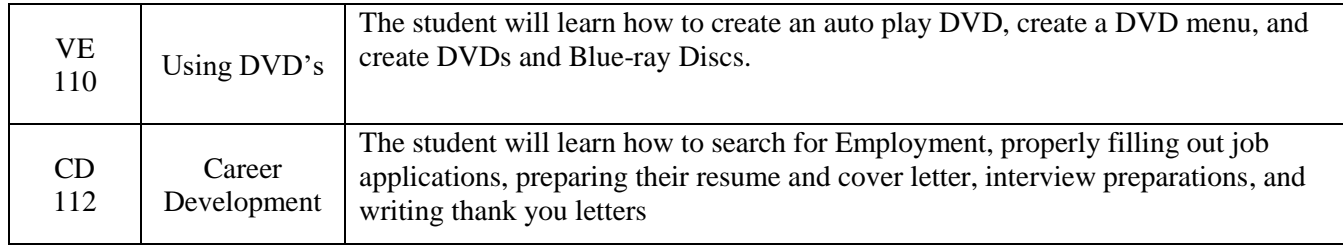

# **Length of Program**

500 Hours

# **Frequency of Lessons**

M-F 5 hrs. per day

# **Educational Objective**

Students will become familiar with both Windows and Mac Operating Systems, along with being able to search the internet. Students will also receive training in Microsoft Word. A brief history on Workers Compensation will be presented for a better understanding of the industry. Students will learn workers compensation insurance and medical terminology. The program focus will be on understanding the labor codes as they relate to workers compensation, basic billing and coding, the Electronic Adjudication Management System (EAMS), as well as the Electronic Data Exchange (EDEX). Students will become familiar with workers compensation insurance forms that may be used.

## **Occupational Goal**

Successful graduates of this program will attain the skills and knowledge for entry-level employment as a workers compensation billing or collections clerk for insurance companies, health care vendors, or attorneys specializing in assisting injured workers.

# **Textbook**

Workers' Compensation Collections 101 Manual, N.V.S. Specialized Training Programs Workers' Compensation Laws of California 2013 Edition, Matthew Bender & Co, Inc. **Mode of Instruction**

Classroom or Online

## **Final Exam**

No final exam, however all assignments/projects must be satisfactorily completed with a grade of "Pass"

# **Internship/Externship**

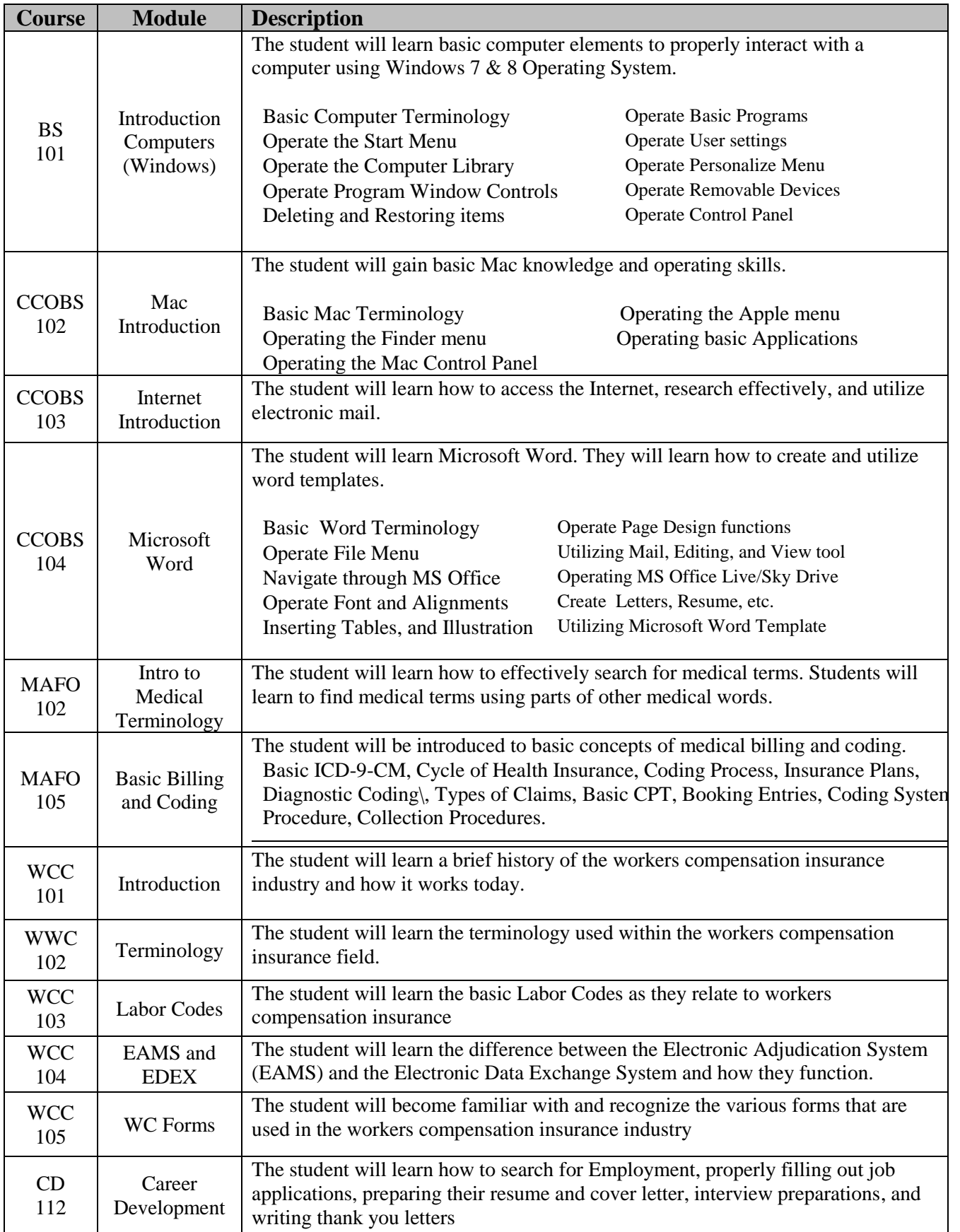

# <span id="page-29-0"></span>**Faculty**

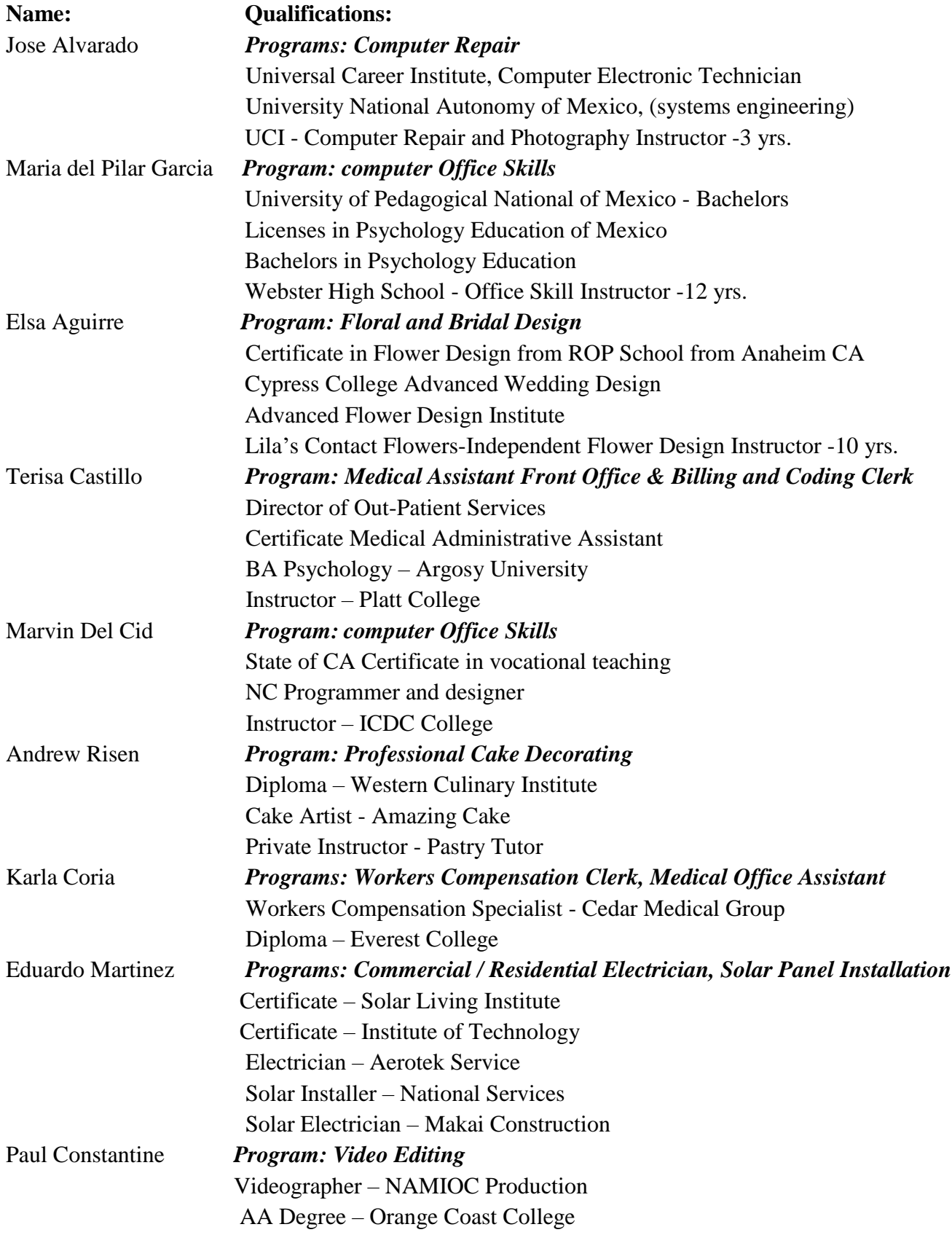

#### **Admissions Policies**

- 1. Student must have arrangements for payment in full, as per the current published fee schedule prior to the issuance of an enrollment contract or make other arrangements acceptable to the school. If the student is making payment arrangements using an insurance voucher issued as a result of a workers compensation claim, the school requires authorization for payment from the insurance carrier prior to actual enrollment in any program. At the student's option, an institution may accept payment in full.
- 2. Student must have graduated from high school, or earned a GED. If the applicant is not a high school graduate and has not earned a GED, an applicant may take an Ability to benefit test.
- 3. Applicants without a high school diploma, Certificate of Proficiency, or G.E.D. certificate will be administered the Combined English Language Skills Assessment (CELSA) Ability to Benefit Test. This test is administered by an independent third party administrator and the cost of the test is paid by the school. Testing is arranged by appointment and is handled as a separate appointment from the initial enrollment interview. Applicants are notified of their test results via telephone or email by the independent third party. If the applicant receives a qualifying score, the applicant is eligible to enroll in the program. If the student does not attain a qualifying score, the student may take a different CELSA test. If the student does not attain a qualifying score on the second test, the student may re-test after 15 days. A student must attain a qualifying score of 97.

#### **Recognition of Credit Policies**

- 1. This institution does not award credit for satisfactory completion of CLEP or other comparable examinations.
- 2. This institution has not entered into an articulation or transfer agreement with any other institution. Therefore, this institution does not accept and credit transfer units.
- 3. This institution does not award credit for experiential learning.

## **The Admission Process:**

- The student is asked to show proof of age and provide documentation of a high school diploma or its equivalent. (Student to pass an ATB Test if required).
- The applicant receives, and signs for, a copy of the current school catalog.
- The applicant is advised of the institution's refund and cancellation policies.
- The applicant receives, initials, and signs a current School Performance Fact Sheet.
- The applicant is asked to sign an enrollment agreement.
- If the applicant has been recruited in another language, tested in another language, or interviewed in another language, the student signs the enrollment agreement, receives the School Performance Fact Sheet, and is provided a current catalog in that other language.

## <span id="page-30-0"></span>**Student's Right to Cancel**

The student has the right to cancel the enrollment agreement and obtain a refund of charges paid through attendance at the first class session, or the seventh day after enrollment, whichever is later. The institution shall refund 100 percent of the amount paid for institutional charges, less a reasonable application fee not to exceed two hundred fifty dollars (\$250).

Cancellation is effective on the date written notice of cancellation is sent. The institution shall make the refund as per the calculation consistent with the BPPE Regulations. If the institution delivered the first lesson and materials/equipment before an effective cancellation notice was received, the institution shall make a refund within 45 days after the student's return of the materials/equipment.

# **How to Cancel**

A notice of cancellation or withdrawal shall be in writing and the notice sent or delivered to the school administrative office at 701 E. Ball Rd, Suite 100, Anaheim, CA 92805. Student's conduct, including, but not necessarily limited to, a student's lack of attendance may also be grounds for cancellation or withdrawal.

# **Cancellation and Withdrawal Policies**

The Student's right to cancel the enrollment agreement or withdraw from United School of America is subject to the following terms and conditions: cancellation and withdrawal must be in writing.

Students are considered enrolled until written notice is received by the school, but is effective from the date the notice is mailed or delivered to the school. No other form of cancellation or withdrawal will be accepted

The student has the right to cancel the agreement and receive a full refund, minus any nonrefundable fees (ie: registration fee) before the first lesson has been taught and before materials are shipped.

If the school sent the first lesson and materials before an effective cancellation notice was received, the school shall make a refund within 45 days after receipt of student's unused materials by the school, if returnable. Cancellation shall occur only when you give notice of cancellation or withdrawal to the School by mail or hand delivery. Written notice of cancellation or withdrawal sent by mail must be mailed to: 701 E. Ball Rd. Suite 100, Anaheim, CA 92805, and is effective on the date the written notice is sent. You should keep a record of the date, time and place of mailing of the notice of cancellation or withdrawal.

You will be provided with one of the School's "Notice of Cancellation" form which you may use to cancel your enrollment from the School. However, the written notice of cancellation need not take any particular form; however expressed in writing, is effective if it's signed and dated, and it indicates that you no longer desire to be bound by the enrollment agreement or attend class

Students are obligated to pay only for educational services rendered, including fees associated with those services and non-refundable charges. A student may withdraw from a course after instruction has started and receive a prorated refund. If you decide to withdraw from a program which has already started and the period allotted for cancellation has expired, you may receive a refund minus non-refundable charges as outlined below in the refund policy.,

# <span id="page-32-0"></span>**Refund Policy**

## **NOTICE: If all fees were paid through a third party such as an insurance company, the refund will be forwarded to such third party. If the student has paid with cash, guaranteed student loans, or personal loans, the refund will be forwarded to the student**

The amount owed to the student equals the institutional charge for the instruction divided by the total number of clock hours in the period of attendance multiplied by the number of clock hours the student has not attended prior to withdrawal. Clock hours are identified as the number of hours the student was scheduled to attend class from the time of the start of a program until the student withdraws. No refunds are due once the student has received 60% of the clock hours of instruction in any given period of attendance. If the student enrolled in a distance education program, paid in full, and has requested and received all lessons, materials and equipment, there is no refund due regardless of the amount of lessons completed.

All refunds will be forwarded no more than 45 days from the date the school receives your cancellation or withdrawal notice. In order to receive a refund of monies paid, minus any nonrefundable charges, the cancellation or withdrawal notice must be in writing as noted above.

If an institution has collected money from a student for transmittal on the student's behalf to a third party for a bond, library usage, or fees for a license, application, or examination and the institution has not paid the money to the third party at the time of the student's withdrawal or cancellation, the institution shall refund the money to the student within 45 days of the student's withdrawal or cancellation.

If the student has received federal student financial aid funds, the student is entitled to a refund of moneys not paid from federal student financial aid program funds.

If the student's educational costs have been paid by a third party such as through a workers compensation insurance company, refunds shall be made to that third party first.

This institution shall refund any credit balance on the student's account within 45 days after the date of the student's completion of, or withdrawal from, the educational program in which the student was enrolled.

## **Academic Probation and Dismissal Policies**

If you fail to attain a passing grade for any course/module, you will be placed on probation for the next course/module and receive academic counseling from the student coordinator. Your failure to achieve a passing grade at the end of the probationary evaluation period may, at the schools discretion, result in your being administratively withdrawn.

## **Attendance Policy**

For in-residence programs, students are expected to attend school regularly and be on time. Students are expected to call the office when you will not be in attendance so the instructor may be advised. Your instructor will submit regular attendance records to an administrator who will track each student's attendance. It is the responsibility of the student to communicate with the instructor for any make-up work. All assignments and assessments must be completed satisfactorily in order to receive a completion certificate.

# **Appeal Process**

The student may submit a written appeal of his/her dismissal or other disciplinary action within five calendar days of receipt of the notice. The appeal should be addressed to the School Director. The appeal must be accompanied by evidence of mitigating circumstances that address the reasons for the dismissal or other disciplinary action.

The School Director will assess all appeals, and determine whether the student may be permitted to continue in school. The student will be sent the written decision within ten days of the institution's receipt of the appeal. The decision of the School Director is final.

#### **Leave of Absence**

In the event a student has a personal emergency, the student may take a Leave of Absence that must be approved by the School Director or other designated staff. The student may fill out a Leave of Absence request form indicating the dates and reason for the Leave of Absence and turn it into the student coordinator for processing and review.

## <span id="page-33-0"></span>**Distance Education – Online Learning**

Approved distance education programs are delivered via the internet, asynchronously, and are not constrained by time and place. There are additional multi-media demos available through our online Learning Management System to demonstrate activities and techniques otherwise demonstrated live in the classroom. Multimedia demonstrations, training materials, eBooks, tutorials, discussion questions, and student/faculty (including instructors and tutors/training coordinators) interaction will provide a comprehensive education. Faculty is required to respond to questions or emails within 24 hours or sooner. Additionally, faculty shall respond with evaluation of assignments and quizzes within two days of submission by a student.

All students are required to have compatible computer equipment (see below for minimum requirements) and will be responsible for providing Internet access with appropriate browser navigation. The school recommends Microsoft Internet Explorer®, Mozilla Firefox®, or Apple Safari®.

#### **Minimum System Requirements:**

**Windows Processor: 1GHZ Operating System: Windows 10 Memory: 2GB of RAM DVD player Screen Resolution: 1024 x 768 Microsoft Internet Explorer 10 or Mozilla Firefox 57.0 Adobe Flash Player 8 and Adobe Acrobat DC Virus detection Defender 360 or norton**

**Macintosh Processor: G3 500MHz / Operating System: OS 10.3 Memory: 512MB of RAM DVD player Screen Resolution: 1024 x 768 Mozilla Firefox 57 or Safari 10 Adobe Flash Player 8 and Adobe Acrobat DC**

<span id="page-34-0"></span>At the beginning a program, students will discuss with their tutor/training coordinator their level of experience with computers and using the internet. During the first 3 modules, students with learn computer and internet basics to insure they are able to navigate the remainder of the lessons satisfactorily, including submission of assignments and access to all books or other training materials. During all on online training, students will have a tutor/training coordinator assigned to them to ensure any questions or technical help is provided to the student. Programs consist of the same courses/modules as in live classroom instruction and are identified in each course/module syllabus. Students are required to submit assignments and complete quizzes electronically at the same intervals as classroom instruction

Student/faculty interaction throughout the course of study is managed through the online Learning Management System student portal. Students receive personalized attention through email, chats and telephone discussion with their instructor or tutor/training coordinator.

The primary academic goal is that students complete the course/module learning objectives and complete all textbook assignments within the course/module schedule. Instructors or tutors/training coordinators are responsible for maintaining substantive contact with students throughout the course/module and to monitor students' progress throughout their program. Monitoring and evaluation is accomplished by assignment submission, quizzes, and through student and faculty surveys.

The recommended schedule is 25 hours per week and is shown in the syllabus for each course/module.

Reading assignments will be identified in the course/syllabus. Electronic textbooks and any assigned supplemental reading materials will be available for students through our online learning platform. The electronic textbook and any other required reading materials are included in the program costs.

If a student feels that exceptional circumstances will prevent them from the timely submission of an assignment, they should contact their instructor prior to the due date. Students believing that exceptional circumstances have prevented them from submitting an assignment on time should also contact their instructor.

In addition to various assignments meant to assess the students understanding and knowledge, regular quizzes will be given by instructors or tutor/training coordinators. Answers will be submitted electronically through the online Learning Management System.

#### **Tuition & Fees**

All fees are subject to change from time to time, without notice.

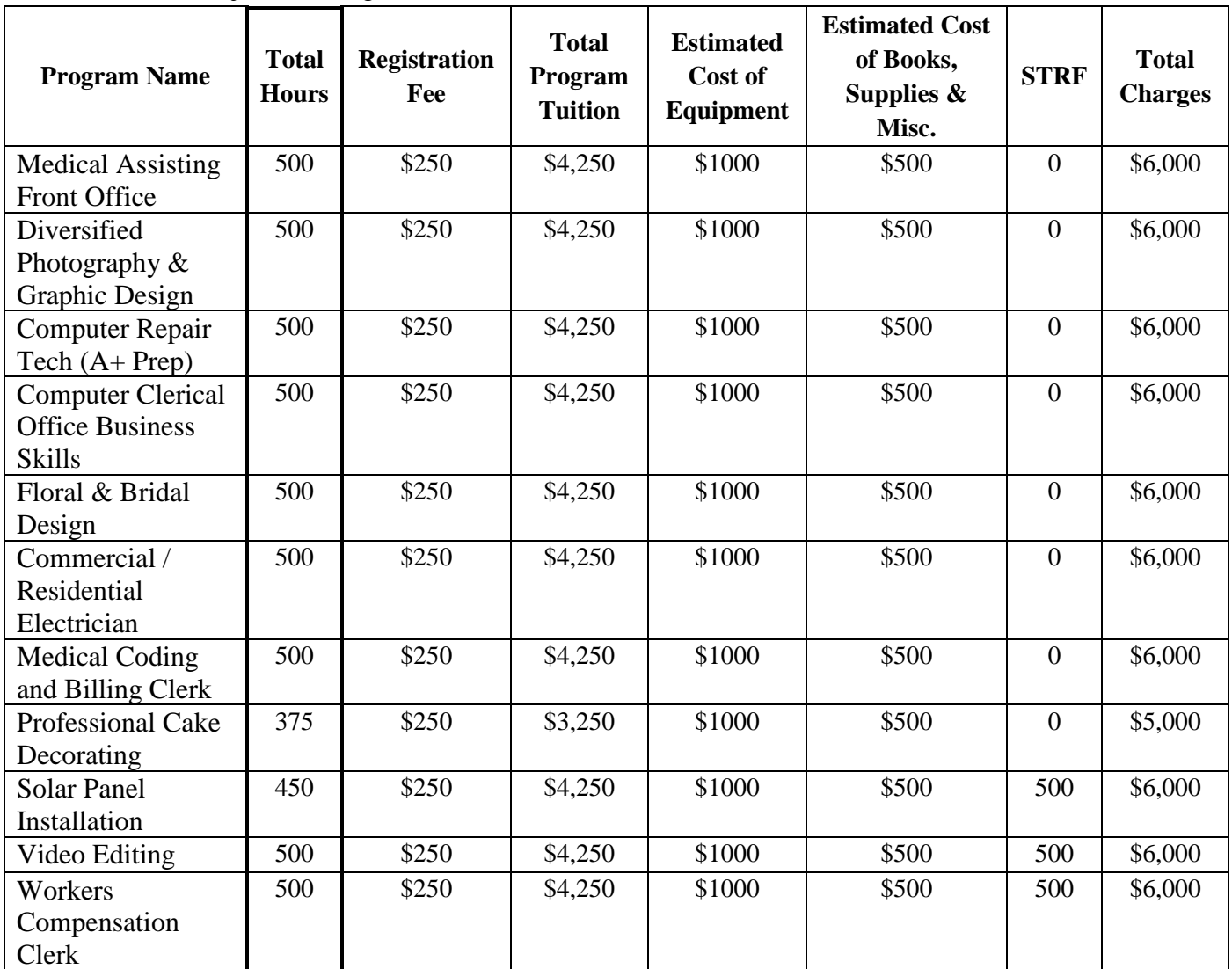

#### **All Programs except Professional Cake Decorating**

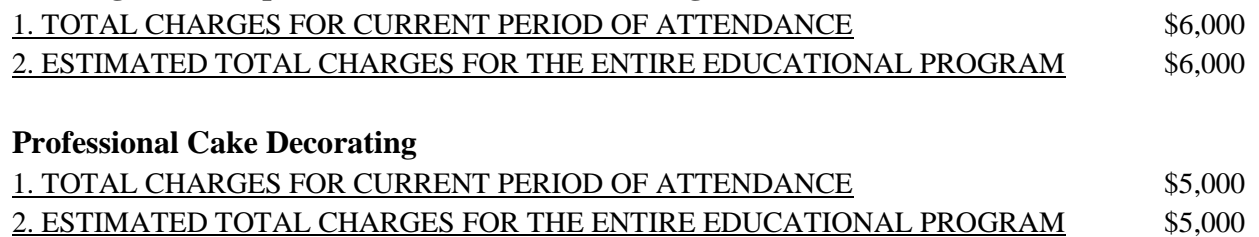

#### <span id="page-36-0"></span>**Loan Repayment**

If a student obtains a loan to pay for an educational program, the student will have the responsibility to repay the full amount of the loan plus interest, less the amount of any refund, and that, if the student has received federal student financial aid funds, the student is entitled to a refund of the money not paid from federal student financial aid program funds.

#### <span id="page-37-0"></span>**Career Services**

The career services offered are to assist graduates with their job search efforts. This may include help with resume preparation and interview tips. If interested, students should inquire with the school's staff. Each program includes a one week component to help graduates prepare to look for employment using the internet and other methods. United School of America does not guarantee employment nor does it guarantee a specific wage.

#### <span id="page-37-1"></span>**STRF Disclosure**

STRF Fee (Nonrefundable)

"You must pay the state-imposed assessment for the Student Tuition Recovery Fund (STRF) if all of the following applies to you:

1. You are a student in an educational program, who is a California resident, or are enrolled in a residency program, and prepay all of part of your tuition either by cash, guaranteed student loans, or personal loans, and

2. Your total charges are not paid by any third-party payer such as an employer, government program or other payer unless you have a separate agreement to repay the third party. You are not eligible for protection from the STRF and you are not required to pay the STRF assessment if either of the following applies:

1. You are not a California resident, or are not enrolled in a residency program, or

2. Your total charges are paid by a third party, such as an employer, government program or other payer, and you have no separate agreement to repay the third party."

"The State of California created the Student Tuition Recovery Fund (STRF) to relieve or mitigate economic losses suffered by students in educational programs who are California residents, or are enrolled in a residency program attending certain schools regulated by the Bureau for Private Postsecondary Education.

You may be eligible for STRF if you are a California resident or are enrolled in a residency program, prepaid tuition, paid STRF assessment, and suffered an economic loss as a result of any of the following:

1. The school closed before the course of instruction was completed.

2. The school's failure to pay refunds or charges on behalf of a student to a third party for license fees or any other purpose, or to provide equipment or materials for which a charge was collected within 180 days before the closure of the school.

3. The school's failure to pay or reimburse loan proceeds under a federally guaranteed student loan program as required by law or to pay or reimburse proceeds received by the school prior to closure in excess of tuition and other costs.

4. There was a material failure to comply with the Act or the Division within 30-days before the school closed or, if the material failure began earlier than 30-days prior to closure, the period determined by the Bureau.

<span id="page-37-2"></span>5. An inability after diligent efforts to prosecute, prove, and collect on a judgment against the institution for a violation of the Act." However, no claim can be paid to any student without a social security number or a taxpayer identification number.

# **NOTICE CONCERNING TRANSFERABILITY OF CREDITS AND CREDENTIALS EARNED AT OUR INSTITUTION**

"The transferability of credits you earn at United School of America is at the complete discretion of an institution to which you may seek to transfer. Acceptance of the certificate you earn in the educational program is also at the complete discretion of the institution to which you may seek to transfer. If the certificate that you earn at this institution is not accepted at the institution to which you seek to transfer, you may be required to repeat some or all of your coursework at that institution. For this reason you should make certain that your attendance at this institution will meet your educational goals. This may include contacting an institution to which you may seek to transfer after attending United School of America to determine if your certificate will transfer."

## <span id="page-38-0"></span>**Visa Related Services**

This institution does not offer any visa related services.

# <span id="page-38-1"></span>**Language Proficiency**

The following apply to students for whom English is not their primary language, except if their primary language is Spanish and are enrolled in a Program being taught in Spanish: For a student whose high school or equivalent coursework was not completed in English, and for whom English was not a primary language, the student must attain a qualifying score of 97 on the CELSA. This requirement does not apply to students who have received their high school diploma or the equivalent at an academic institution which has provided the instruction in the English language. Similarly, this requirement does not apply to students who have completed coursework in English at the college level. At no cost to the student, this institution provides students with access to a language-learning software program purchased and owned by the school.

# <span id="page-38-2"></span>**Language of Instruction**

Instruction will be provided in English or Spanish.

# <span id="page-38-3"></span>**Financial Aid**

The school does not provide either State or Federal financial aid nor does it provide financial aid directly to its students. A student enrolled in an unaccredited institution is not eligible for federal financial aid programs.

# <span id="page-38-4"></span>**Grades and Standards for Student Achievement**

Grades are awarded on a pass/fail basis. Checklists are used by instructors to record student acquisition of required skills.

# **Maximum Time to Complete Program**

To be considered an "on-time" completed, students must finish their coursework within the prescribed number of academic weeks for a program. If the student does not complete a program on time, but does so within 150% of the prescribed program length, the student will be counted as a 150% completer. If the student does not complete the program within 150% of the prescribed program length, the school may administratively withdraw the student or allow the student to complete the program, if the student requests, at their discretion.

## **Graduation Requirements**

To graduate and receive a certificate of completion you must complete the program and all prescribed courses/modules. You must complete all assignments/projects and earn a grade of "PASS". Additionally, you must have paid in full for any program equipment fees, materials, and tuition.

#### **Certificate upon Graduation**

Upon graduation each student will receive a Certificate of Completion.

#### **Description of the Facilities & Type of Equipment Used for Instruction**

The school is located in two buildings of a commercial complex (701 and 721 Ball Rd., Anaheim, CA). The structures are of concrete tilt up design. There are administrative offices in both buildings. The classrooms are all located in the building at 721 Ball Rd. There are adequate restrooms in each of the respective suites. The facility is ADA compliant. All classrooms are equipped with tables or desks, good lighting, carpet or vinyl flooring, projectors and white boards.

#### **Instructional Equipment: Floral & Bridal Arrangement Design**

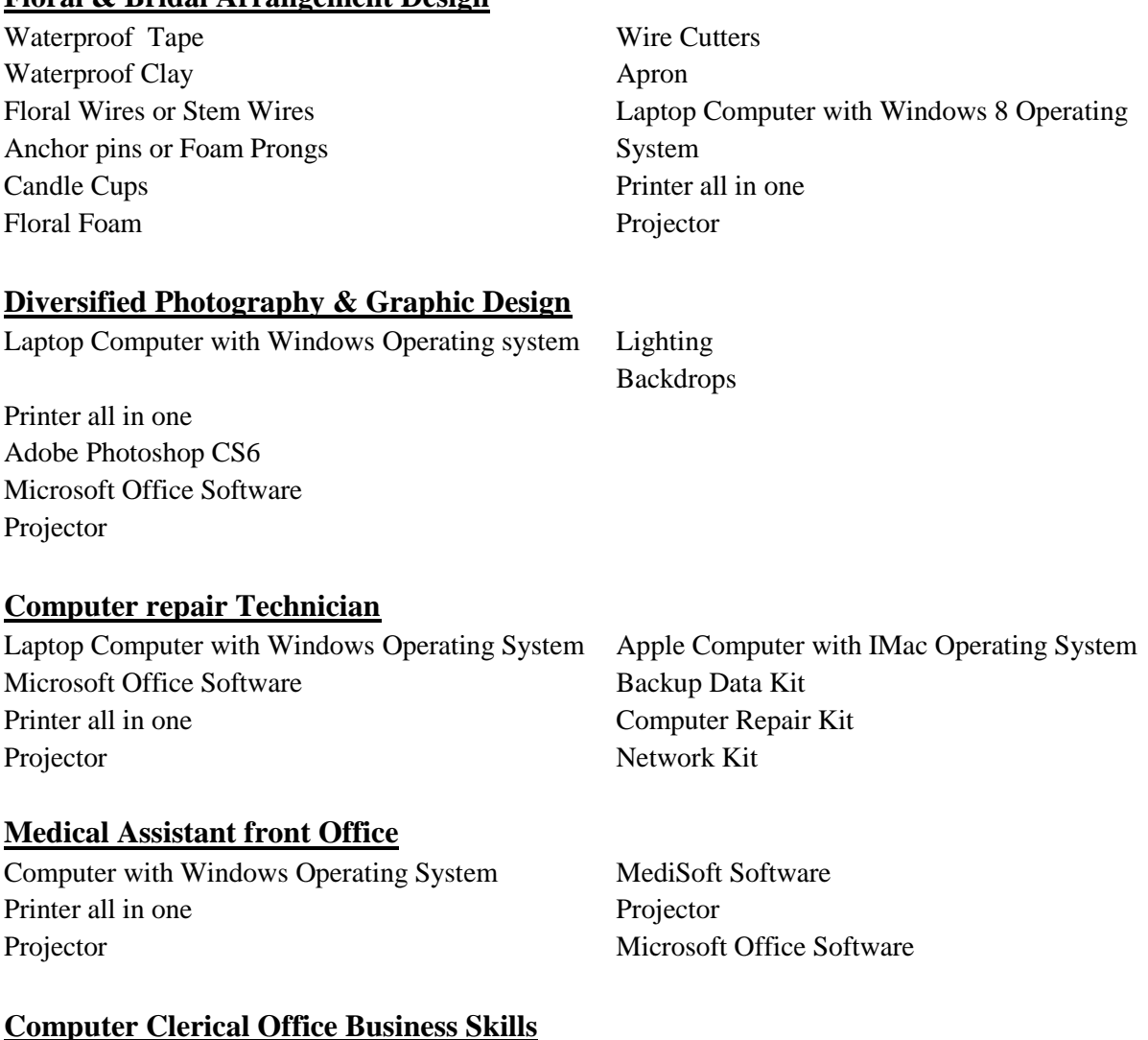

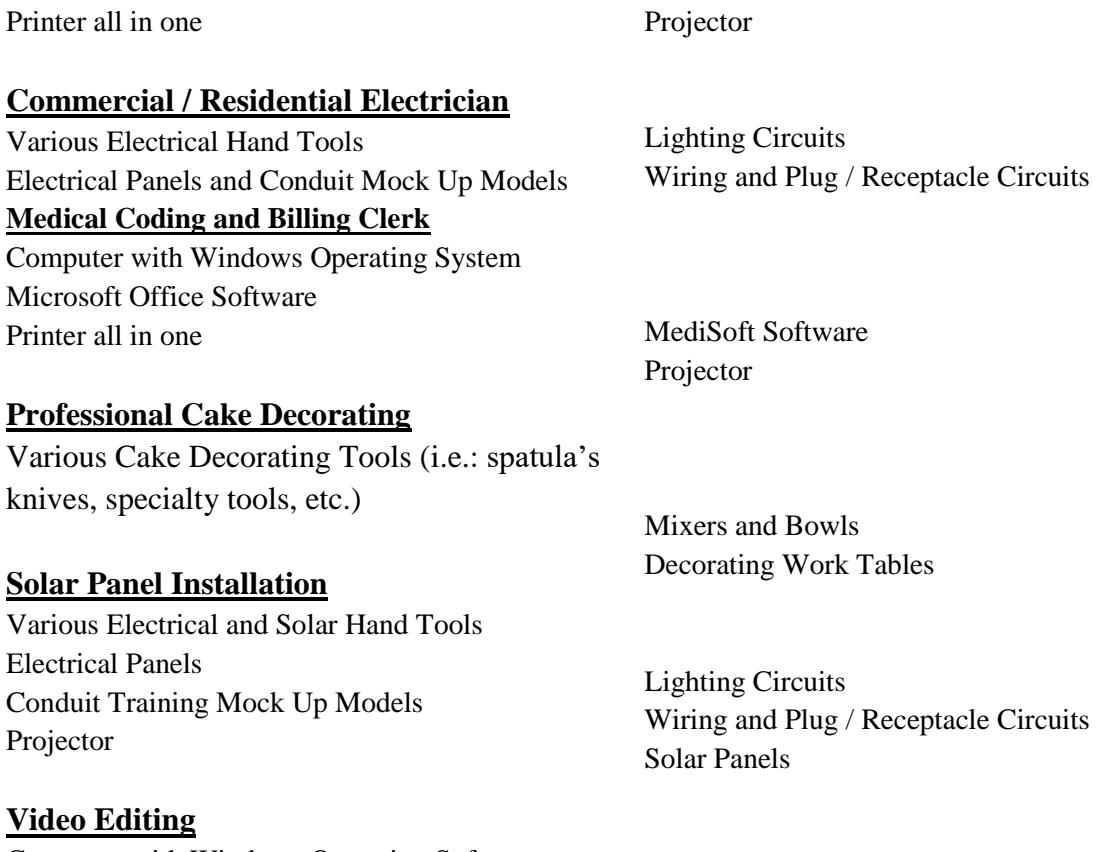

Computer with Windows Operating System Microsoft Office Software

Computer with Windows Operating Software Microsoft Office Software Projector

# **Workers Compensation Clerk**

<span id="page-40-0"></span>Computer with Windows Operating Software Projector

Microsoft Office Software Printer all in one

Adobe Photoshop Software

Printer all in one

#### **Library Resources**

Due to the nature of the programs offered, and the inclusion of all necessary books and guides required to pass the courses, the school does not have a library on campus. However, students at the United School of America are welcome to use the three local libraries in Anaheim, listed below:

> [Anaheim](http://library.anaheim.net/) Central Library 500 W Broadway, Anaheim, CA (714) 765-1880

Euclid [Library](http://library.anaheim.net/) 1340 S Euclid St, Anaheim, CA (714) 765-3625

East [Anaheim Library](http://www.anaheim.net/library) 8201 E Santa Ana Canyon Rd, Anaheim, CA (714) 765-3887

#### <span id="page-41-0"></span>**Student Services**

This institution does not provide orientations, airport reception services, housing assistance or other services. This institution maintains a focus on the delivery of educational programs.

#### **Student Housing**

This institution does not operate dormitories or other housing facilities. This institution does not provide assistance nor does it have any resources to assist students in finding housing. Housing in the immediate area is available in two story walkup and garden apartments. There are available online rental agencies such as [www.apartmentguide.com.](http://www.apartmentguide.com/) Current rents for one and two bedroom apartments are in the \$1,800-\$2,300 per month range.

#### **Student Grievance Procedures**

Most problems or complaints that students may have with the school or its administrators can be resolved through a personal meeting with the student's instructor or their student coordinator. If, however, this action does not resolve the matter to the satisfaction of the student, he/she may submit a written complaint to the main campus:

> United School of America 701 E. Ball Rd Suite 100 Anaheim, CA 92805

The written complaint must contain a statement of the nature of the problem, the date the problem occurred, the names of the individuals involved, copies of documents, if any, which contain information regarding the problem, evidence demonstrating that the institution's complaint procedure was properly followed, and the student's signature. The student can expect to receive a written response within ten business days. Student's rights are set forth at various places in this catalog. Contact the school director if you require additional information.

#### <span id="page-42-0"></span>**Student Records and Transcripts**

Student records for all students are kept for five years. Transcripts are kept permanently. Students may inspect and review their educational records. To do so, a student should submit a written request identifying the specific information to be reviewed. Should a student find, upon review, that records are inaccurate or misleading; the student may request that errors be corrected. In the event that a difference of opinion exists regarding the existence of errors, a student may ask that a meeting with the school director be held to resolve the matter. Each student file will contain student records, including a transcript of grades earned. The first copy of the official transcript is provided at no charge. Subsequent copies are available upon advance payment of the transcript fee of \$25.00 for two copies. Transcripts will only be released to the student upon receipt of a written request bearing the student's original signature. No transcript will be issued until all tuition and other fees due the institution are paid current.

## <span id="page-42-1"></span>**Privacy Act**

It is this institution's intent to carefully follow the rules applicable under the Family Education Rights and Privacy Act. It is our intent to protect the privacy of a student's financial, academic and other school records. We will not release such information to any individual without having first received the student's written request to do so, or unless otherwise required by law.

## **Student Conduct**

#### Grounds for Disciplinary Action

United School of America reserves the right, in the exercise of their judgment, to dismiss a student on any of the following grounds, including, but not limited to:

- Academic dishonesty, giving false information to United School of America
- Disorderly, lewd, indecent, obscene or offensive behavior
- Obstruction or disruption of educational or business activities of this institution
- Theft or damage to property of United School of America, students, or personnel
- Failure to promptly and fully comply with directions from United School of America staff
- Possession or use of flammable materials, firearms, knives or any other items or substances that could be deemed weapons or weapon like
- Unauthorized entry into, or use of, United School of America property or facilities
- Smoking, in areas where these activities are not allowed
- Verbal, physical, mental, emotional, sexual or any other type of harassment of any person on the premises
- Under the influence or in possession of any non-prescribed or non-prescription drugs or alcohol at any school activity or function

Disciplinary action may include, but is not limited to, a verbal or written warning, probation, suspension, or dismissal. The order in which they are applied and what type of disciplinary action is taken is at the discretion of the school's President.

#### **Academic Calendar: No Class**

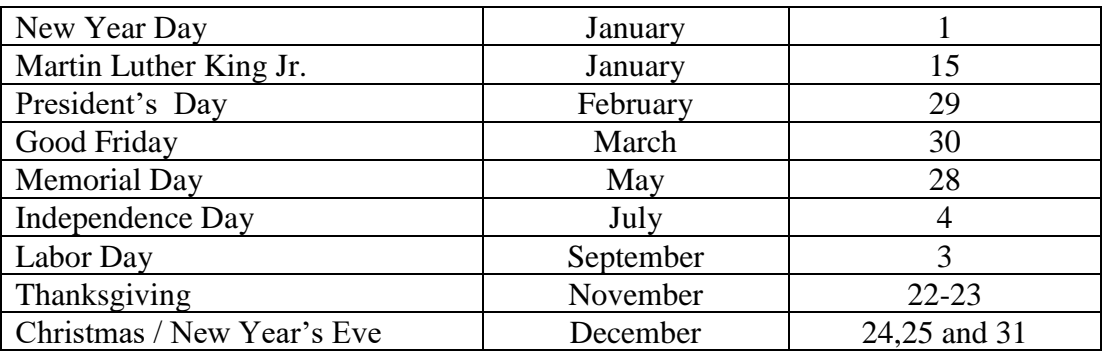

#### **Start & End Dates**

**United School of America** has open enrollment on a weekly basis. Most Classes begin every Monday, unless it falls on a holiday as specified above. However, Students and Counselors must check with the school for the starting dates of any classes.

#### <span id="page-43-0"></span>**Nondiscrimination Policy**

United School of American complies with the Equal Opportunity Act and is an Equal Opportunity Employer. This institution is committed to providing equal opportunities to all applicants to programs and to all applicants for employment. Therefore, no discrimination shall occur in any program or activity of this institution, including activities related to the solicitation of students or employees on the basis of race, color, religion, religious beliefs, national origin, sex, sexual orientation, marital status, pregnancy, age, disability, veteran's status, or any other classification that precludes a person from consideration as an individual. Please direct any inquiries regarding this policy, if any, to the School Director who has the responsibility for assuring that this policy is followed.

#### <span id="page-43-1"></span>**Academic Freedom**

United School of America is committed to assuring academic freedom to all faculty. Confident in the qualifications and expertise of its faculty members, the college encourages its faculty members to exercise their individual judgments regarding the content of the assigned courses, organization of topics and instructional methods, providing only that these judgments are made within the context of the course descriptions as currently published, and providing that the instructional methods are those officially sanctioned by the institution..

United School of America encourages instructors and students to freely engage in discussion and dialog as it relates to the program, course or module the student is enrolled in.

#### <span id="page-43-2"></span>**Sexual Harassment**

<span id="page-43-3"></span>This institution is committed to providing an educational and work environment that is free of discrimination, intimidation and harassment. In keeping with this commitment, we believe that it is necessary to affirmatively address this subject and express our strong disapproval of sexual harassment. No one associated with this institution may engage in verbal abuse of a sexual nature; use sexually degrading or graphic words to describe an individual or an individual's body; or display sexually suggestive objects or pictures at any facility or other venue associated with this institution. Students, as well as all faculty and staff, are responsible for conducting themselves in a manner consistent with the spirit and intent of this policy.

#### **English as a Second Language Instruction**

This institution does not provide ESL instruction.

#### <span id="page-44-0"></span>**Distribution of This Catalog**

This institution makes its current catalog available to the public at no charge. Individuals who wish to obtain a copy can make arrangements by simply calling the school's office or going to the website www.unitedschoolofamerica.com.

#### <span id="page-44-1"></span>**Renewal of Catalog**

This institution publishes a revised catalog no later than January of each year.

[End of Document]